### МИНИСТЕРСТВО НАУКИ И ВЫСШЕГО ОБРАЗОВАНИЯ РОССИЙСКОЙ ФЕДЕРАЦИИ ФЕДЕРАЛЬНОЕ ГОСУДАРСТВЕННОЕ БЮДЖЕТНОЕ ОБРАЗОВАТЕЛЬНОЕ УЧРЕЖДЕНИЕ ВЫСШЕГО ОБРАЗОВАНИЯ «ТЮМЕНСКИЙ ИНДУСТРИАЛЬНЫЙ УНИВЕРСИТЕТ» **Тобольский индустриальный институт (филиал)**

**УТВЕРЖДАЮ:**

Председатель СПН

ele 70.Н. Кузяков/

«30» августа 2019 г.

## **РАБОЧАЯ ПРОГРАММА**

Дисциплина: Основы инженерного проектирования Направление подготовки: 15.03.04 Автоматизация технологических процессов и производств Профиль: Автоматизация технологических процессов и производств в нефтяной и газовой промышленности Квалификация: бакалавр Программа: академического бакалавриата Форма обучения: очная / заочная

Курс: 1/ 2

Семестр: 2/ 3

Контактная работа - 36/6 ак.ч., в том числе: лекции - 18/4 ак.ч. практические занятия – 18/2 ак.ч. Самостоятельная работа – 36/66 ак.ч., в том числе: контрольная работа – -/ 10 ак.ч. др.виды самостоятельной работы – 36/56 ак.ч. Вид промежуточной аттестации зачет – 2/3 семестр

Общая трудоемкость - 72/72 ак.ч., 2/2 З.Е.

## ДОКУМЕНТ ПОДПИСАН ЭЛЕКТРОННОЙ ПОДПИСЬЮ

Тобольск 2019 Сертификат: 2026062FC6FB7E4F1F37670D47CAB35B Владелец: Клочков Юрий Сергеевич Действителен: с 09.02.2024 до 04.05.2025

Рабочая программа разработана в соответствии с требованиями Федерального государственного образовательного стандарта по направлению 15.03.04 Автоматизация технологических процессов и производств, утвержденного приказом Министерства образования и науки Российской Федерации от 12 марта 2015 г. № 200.

Рабочая программа рассмотрена на заседании кафедры естественнонаучных и гуманитарных дисциплин.

Протокол № 1от «27» августа 2019 года.

Заведующий кафедрой С.А.Татьяненко

СОГЛАСОВАНО: СО ЛАСОБАНО.<br>Заведующий выпускающей кафедрой ЭЭ *Алевеев Г.В.Иванов* «30» августа 2019

Рабочую программу разработал:

Рабочую программу разработал:<br>доцент кафедры ЕНГД, канд. пед.наук Е.С.Чижикова

### **1. Цели и задачи дисциплины**

## **Цель:**

 формирование ключевых компетенций будущего инженера в области проектной деятельности через формирование представления об основных этапах инженерного проектирования, расширение тезауруса и понятийного аппарата в области инженерных технических разработок и ознакомление с инструментальными средствами поддержки процесса проектирования.

## **Задачи дисциплины:**

- формирование представления о составе и структуре проектной документации (ГОСТы инженерного проектирования);
- формирование понимания целей и задач проведения предпроектного обследования объектов автоматизации;
- формирование знания о структуре технической и проектной документации.
- формирование знания о современных технологиях проектирования и методиках обоснования эффективности их применения;
- формирование знания содержания стадий и этапов проектирования и их особенностей при использовании различных технологий проектирования;
- знакомство с классификацией и характеристиками современных CASE-средств.

## **2. Место дисциплины в структуре ОПОП**

Дисциплина «Основы инженерного проектирования» относится к дисциплинам базовой части учебного плана. Для полного усвоения данной дисциплины студенты должны владеть знаниями курса «Информатика» и «Инженерная и компьютерная графика».

Знания по дисциплине «Основы инженерного проектирования» необходимы студентам данного направления для усвоения знаний по следующим дисциплинам: «Моделирование систем и процессов», «Проектирование микропроцессорных систем автоматизации».

## **3. Требования к результатам освоения учебной дисциплины**

Процесс изучения дисциплины направлен на формирование следующих компетенций:

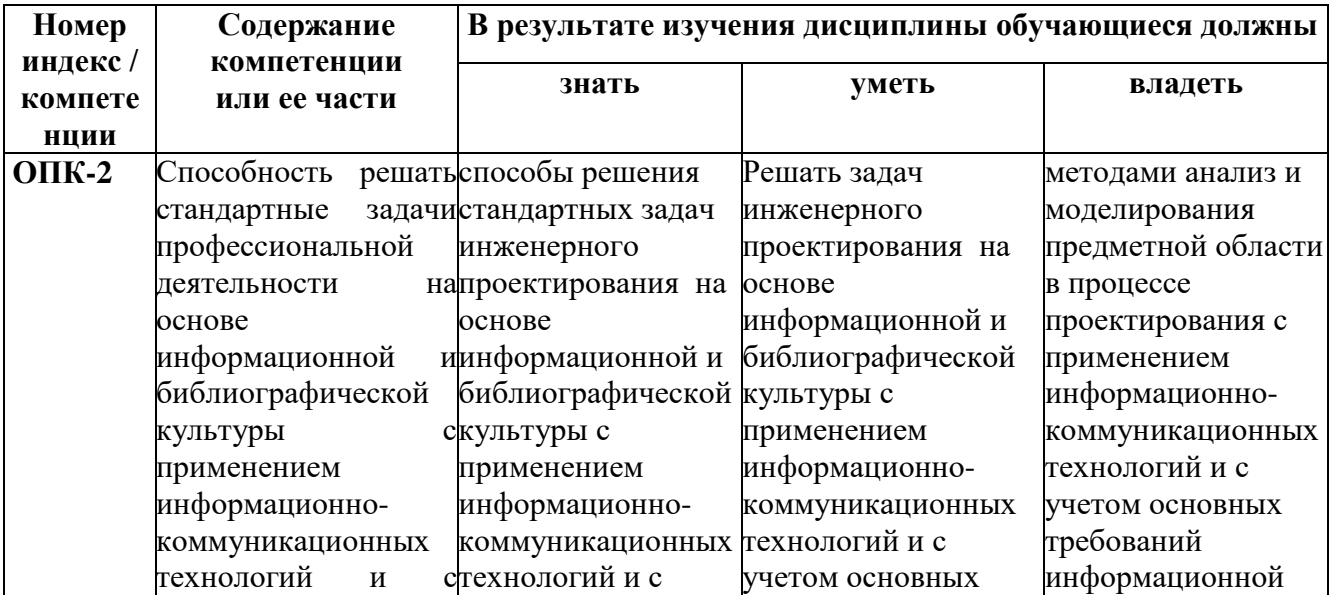

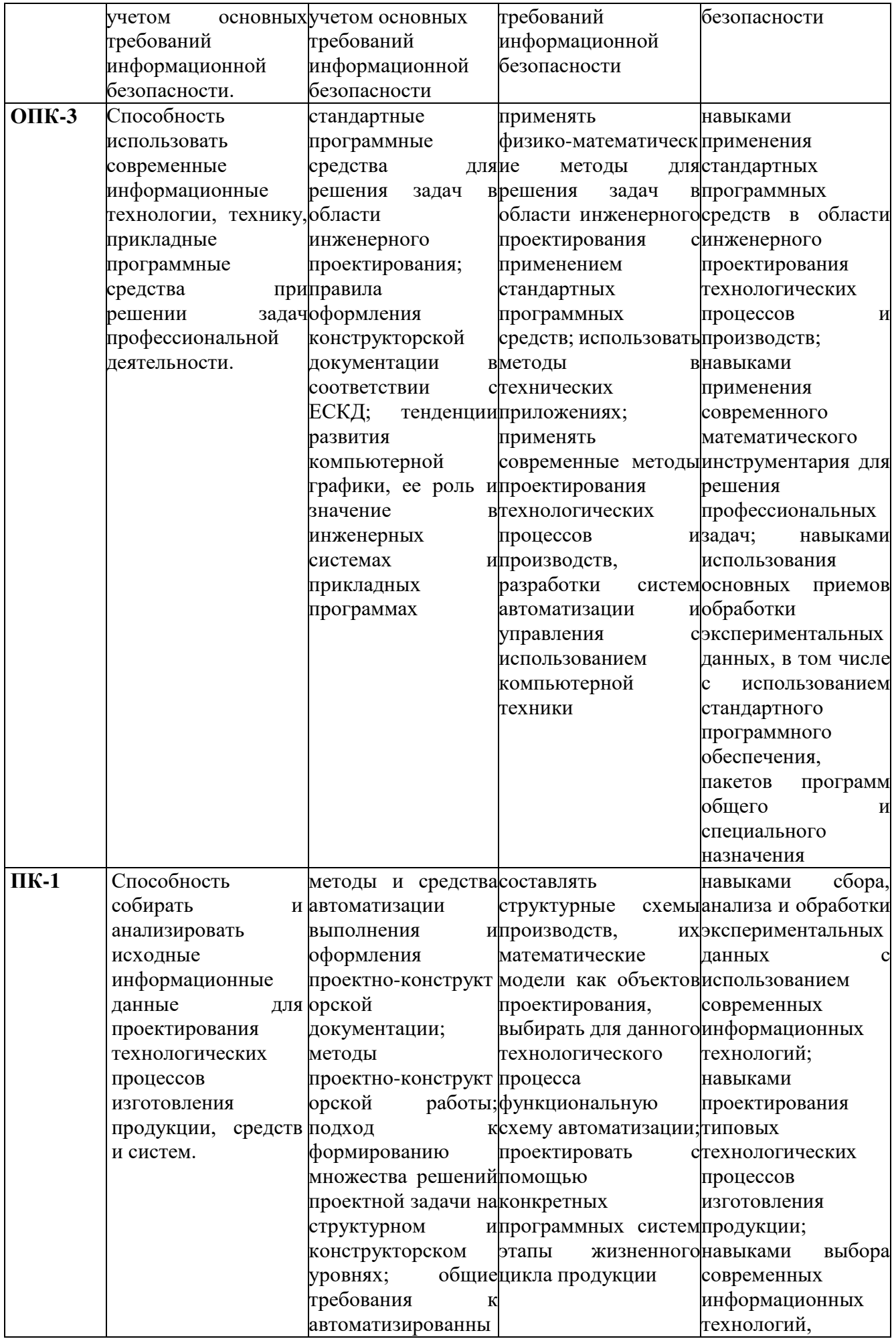

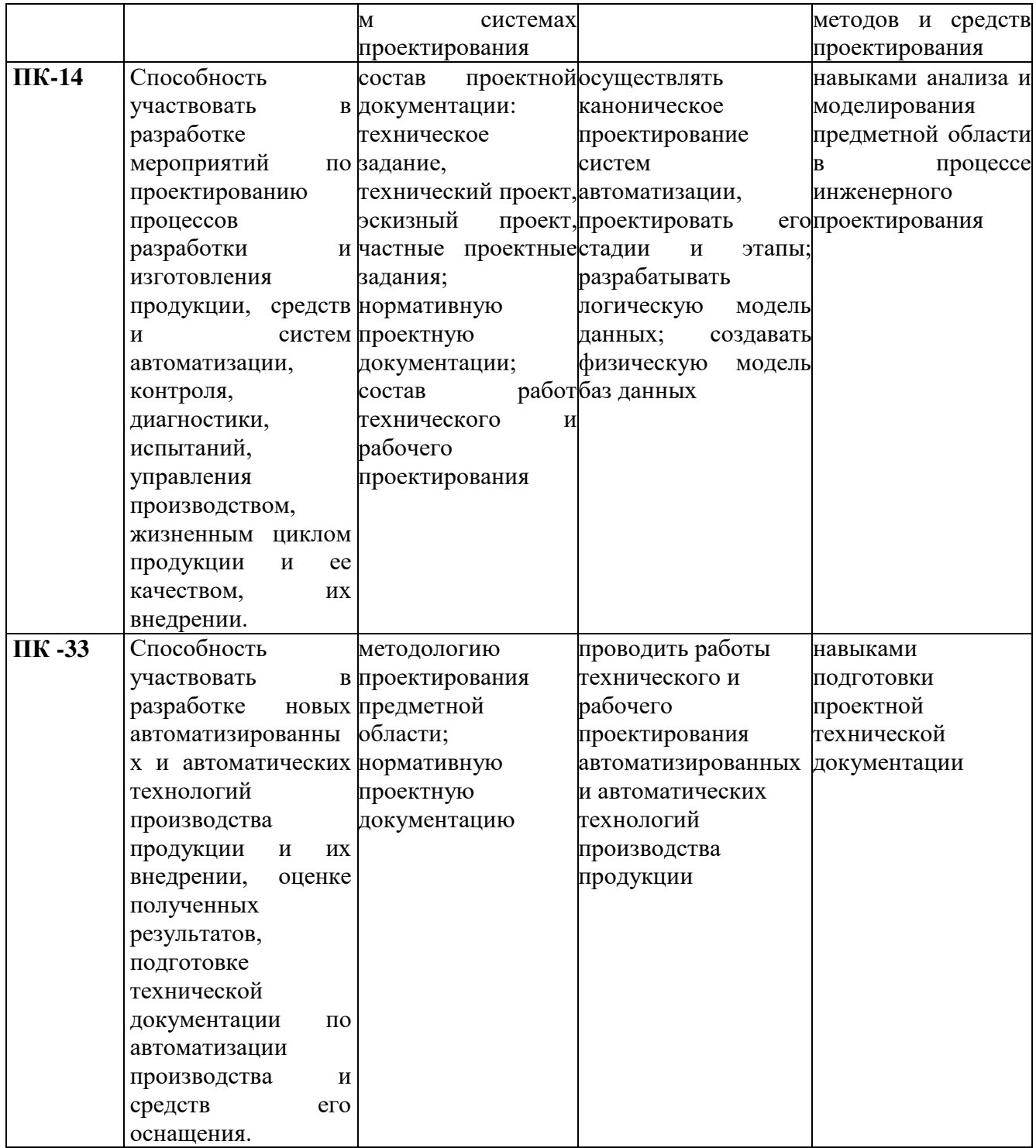

## **4. Содержание дисциплины 4.1. Содержание разделов учебной дисциплины**

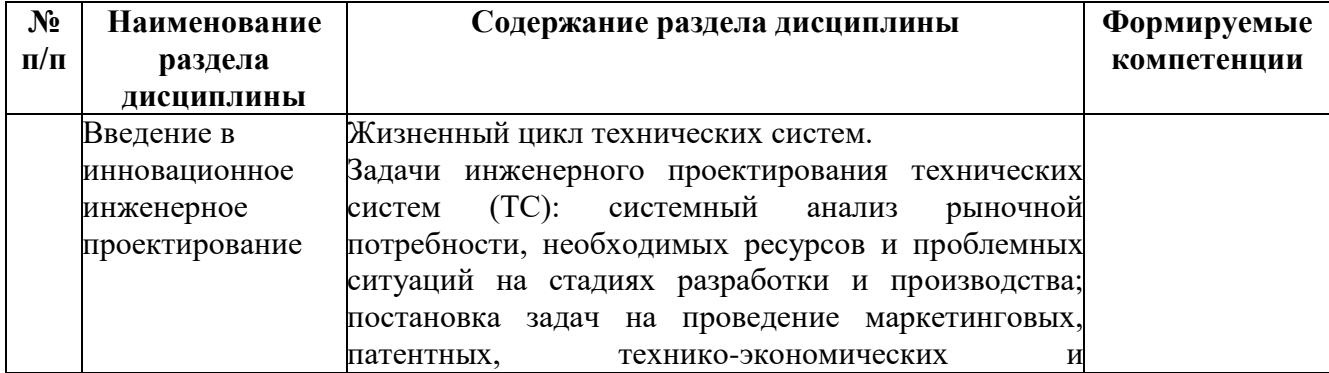

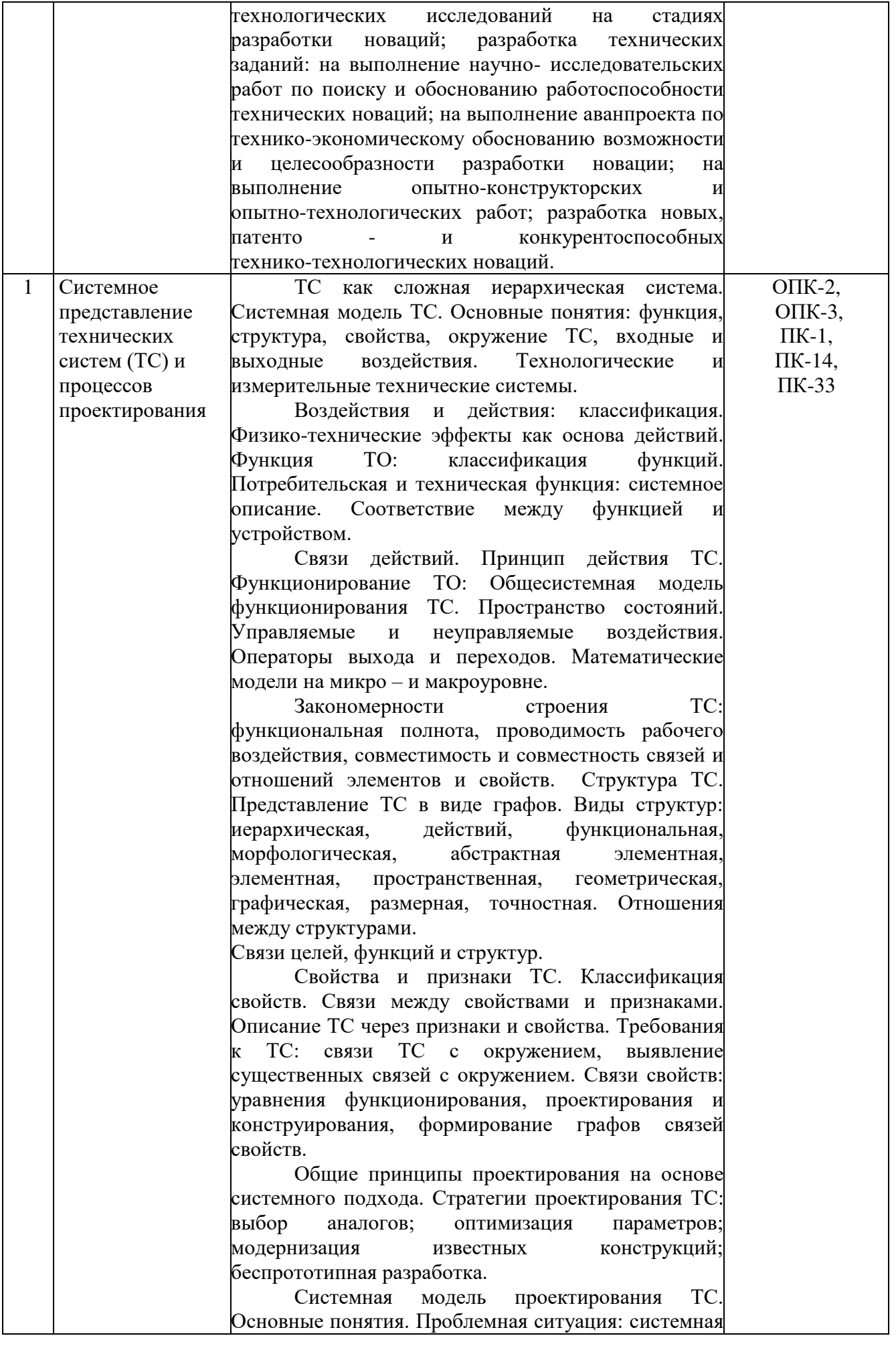

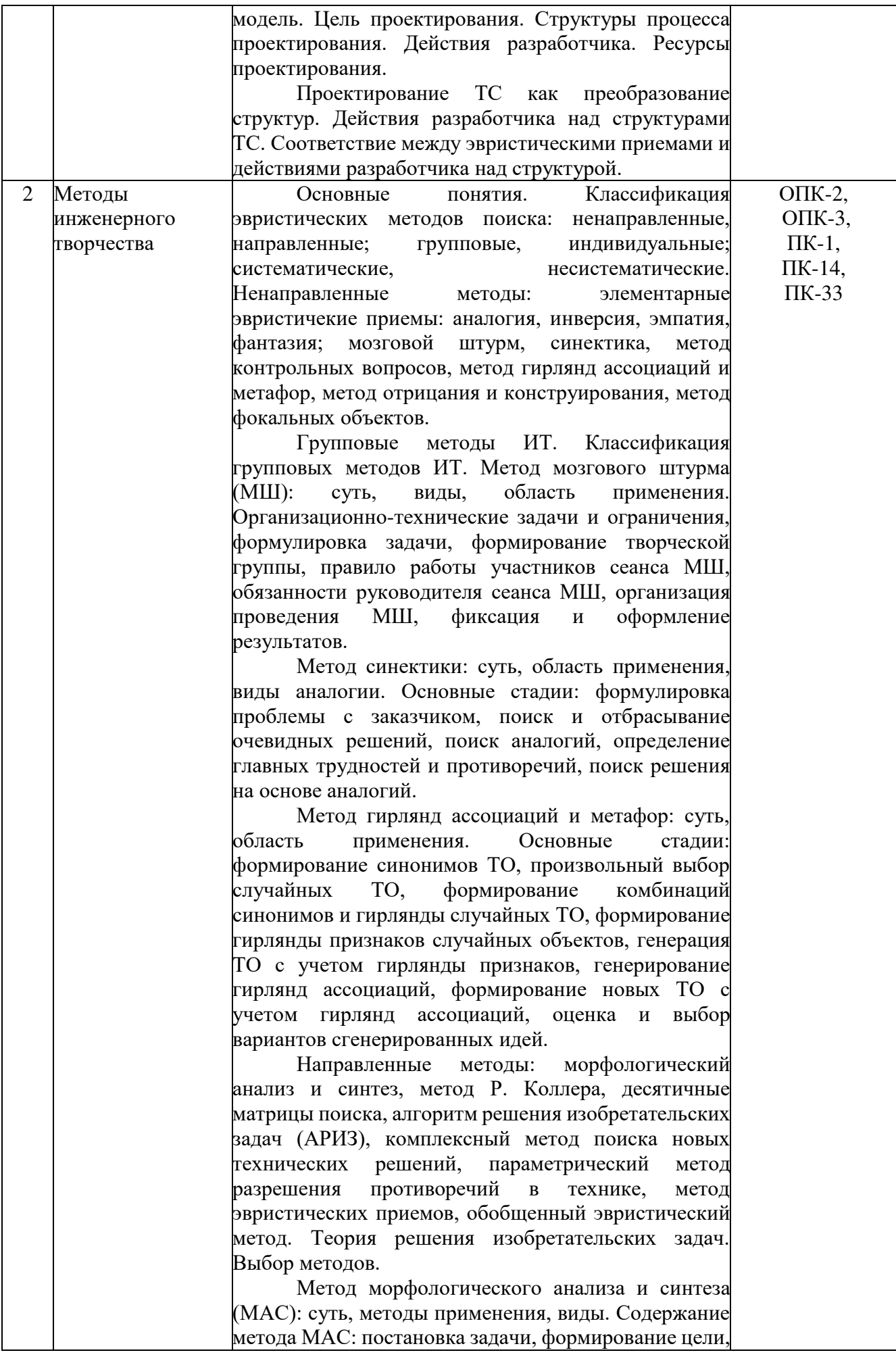

выбор прототипа, формирование требований к ТО; функциональный анализ: построение функциональной структуры, формирование множества родовых элементов, формирование множества вариантов родовых элементов. Выбор вариантов: выбор допустимых вариантов, исходя из целей ТЗ и отношения совместимости, выбор вариантов по Парето, выбор наилучшего варианта.

Метод эвристических приемов (ЭП). Понятие об ЭП. Группы ЭП. Связи целей и структур с ЭП.

Метод АРИЗ. Аналитическая стадия: формирование идеального результата, выявление недостатков и противоречий, определение условий получения идеального результата. Предварительная оценка найденной идеи: определение улучшаемых и ухудшаемых параметров ТС, анализ проигрыша и выигрыша в сформированном ТС. Оперативная стадия: формирование целей проектирования, определение недопустимо ухудшающихся параметров, поиск конструкторских действий, разрешающих недостатки и противоречия, анализ применимости действий с учетом связей ТС с окружением. Синтетическая стадия: анализ изменения ТС высшего и проектируемого уровня ТС, анализ применения найденного ТС при решении других технических задач.

Обобщенный эвристический метод: определение потребности и цели решения задачи, сбор и анализ информации о задачи, выбор параметров ТС и предъявляемых к нему ограничений, формулировка задачи, выбор аналога или прототипа, выявление недостатков и противоречий в ТС, выбор эвристических приемов, поиск идей решения задачи, анализ и проработка идей, выбор рациональных вариантов, выбор наиболее рациональных вариантов, развитие и упрощение ТС.

Метод выявления разрешения противоречий. Понятие о противоречиях в технических системах. Техническое противоречие. Физическое противоречие. Узловой параметр. Классификация методов.

Системные модели выявления и разрешения противоречий: формирование исходных целей проектирования; формирование множества противоречивых целей; определение конкретной иерархической структуры; определение узловых параметров для противоречивых целей; определение узловых подсистем; разрешение противоречия; выбор технического решения.

Методика выявления технических противоречий в технических системах. Основные способы разрешения противоречий. Связи видов узловых объектов, требований, предъявляемых к ним и способов разрешения технических противоречий.

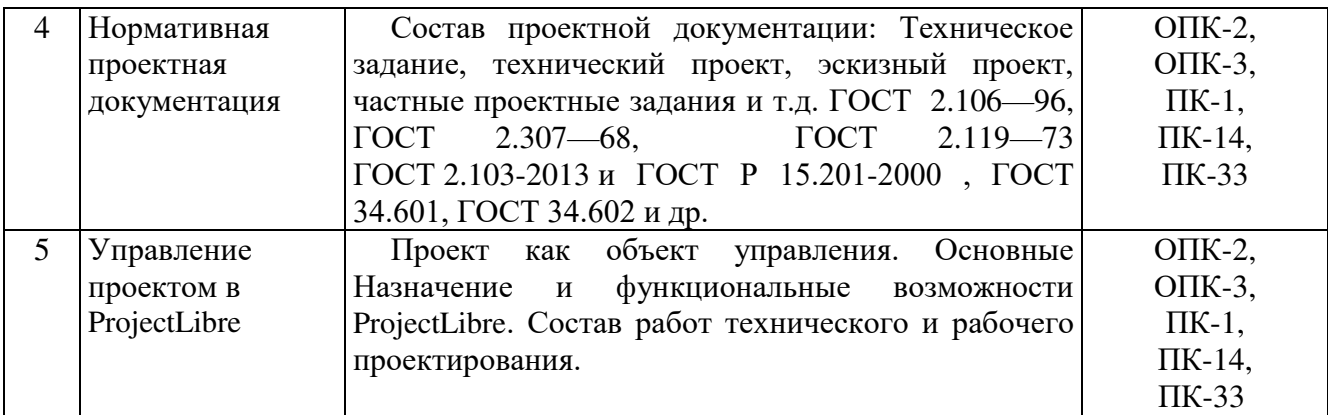

## **4.2. Междисциплинарные связи с обеспечиваемыми (последующими) дисциплинами**

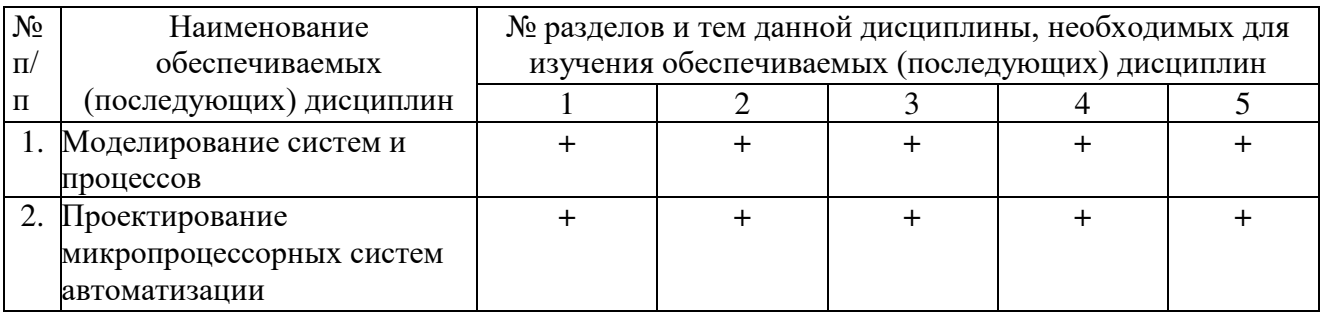

## **4.3. Разделы (модули), темы дисциплины и виды занятий**

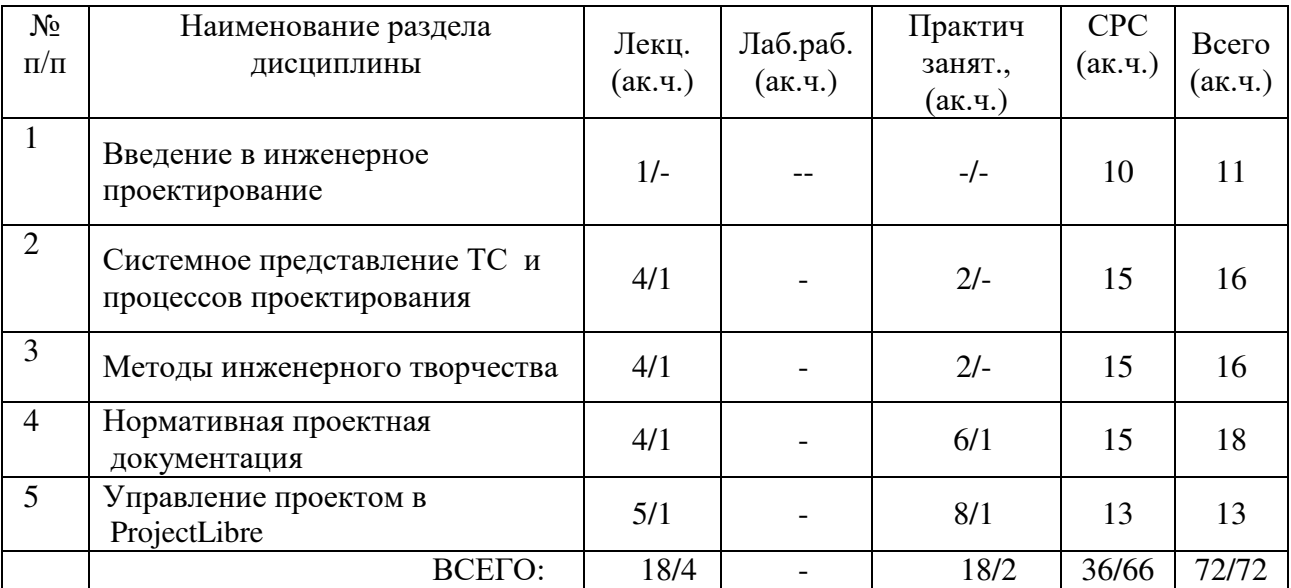

## **5. Перечень тем лекционных занятий**

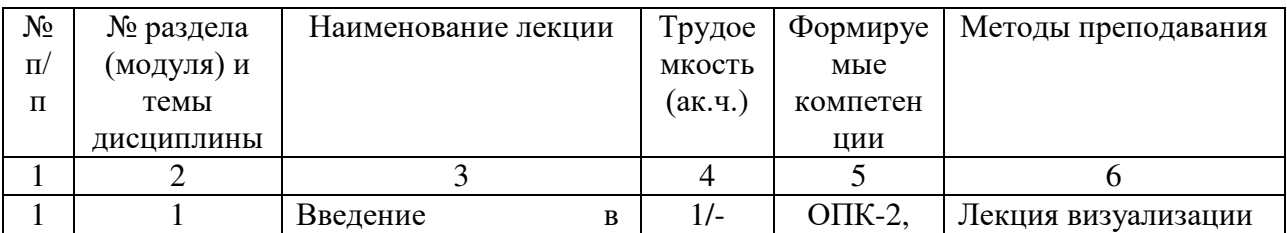

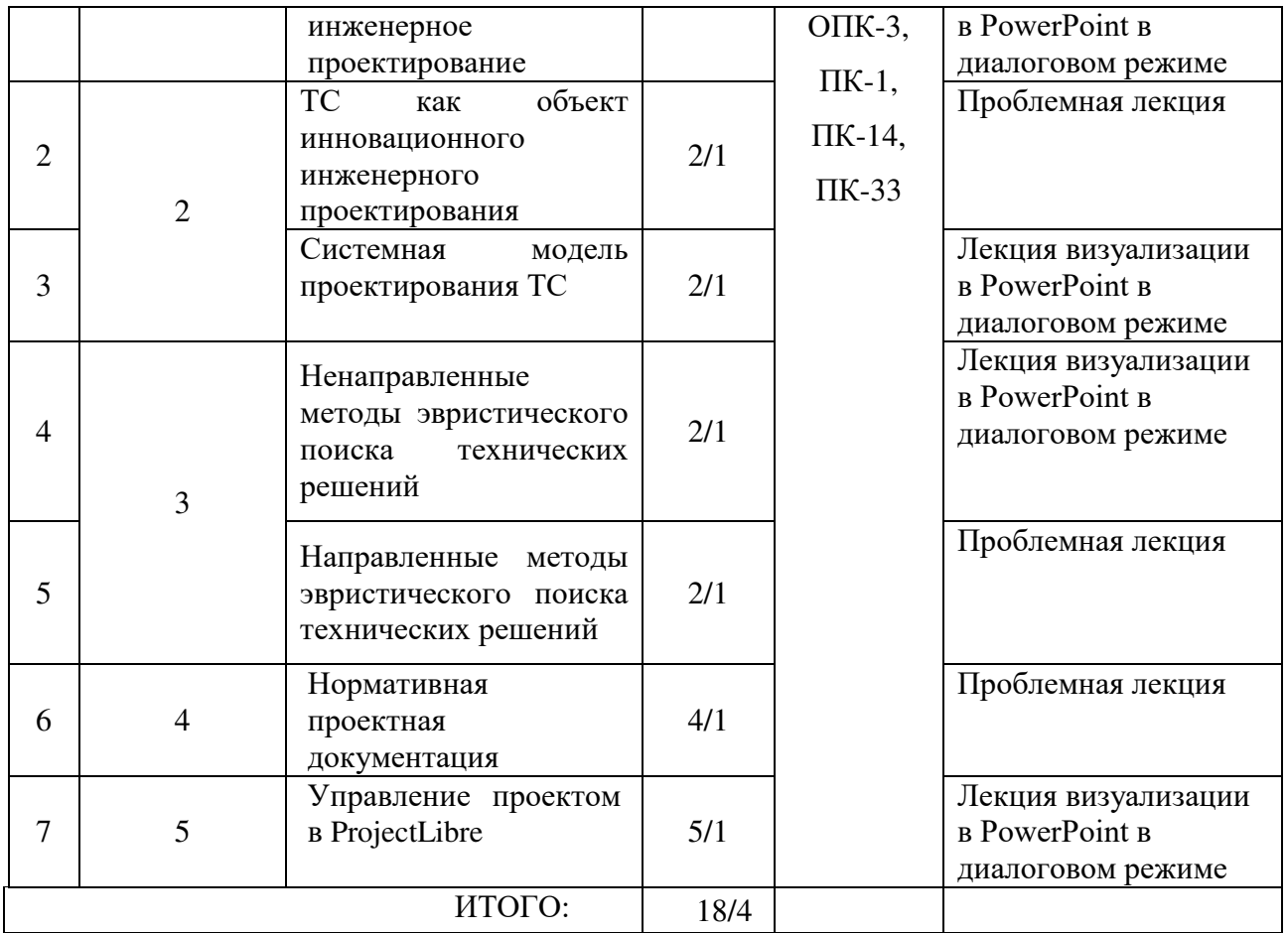

Лабораторные работы не предусмотрены

# **6. Перечень практических занятий**

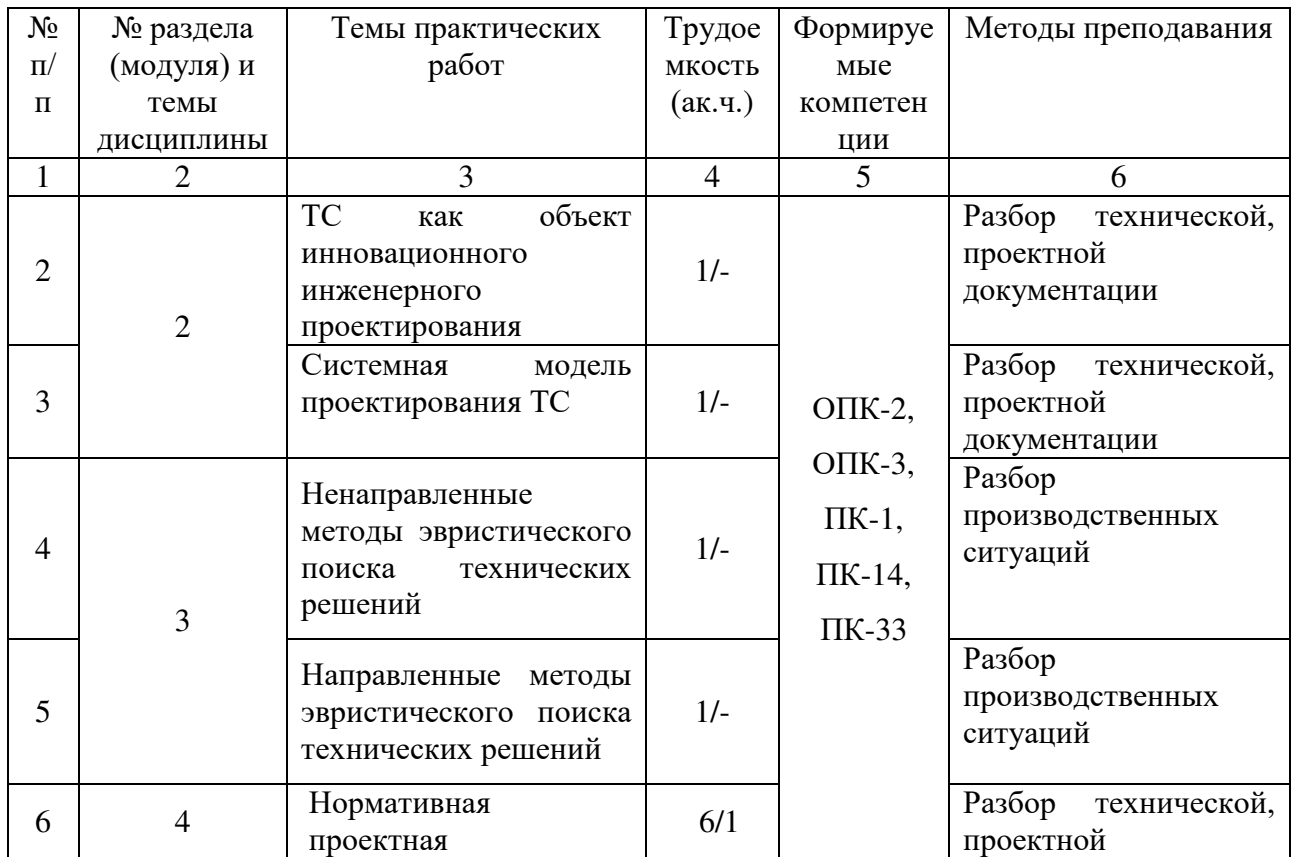

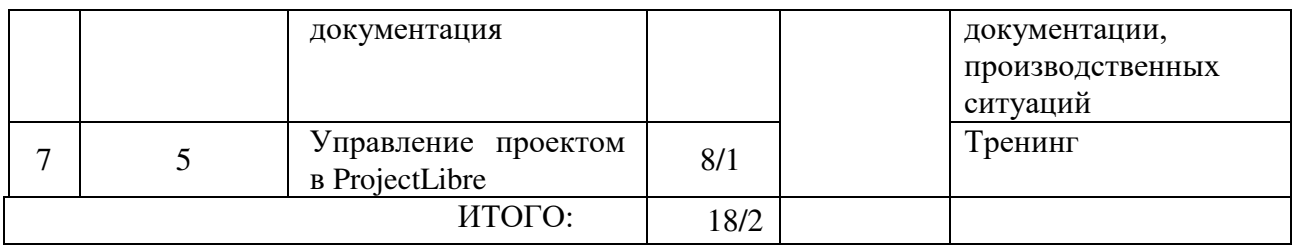

## **7. Перечень тем самостоятельной работы**

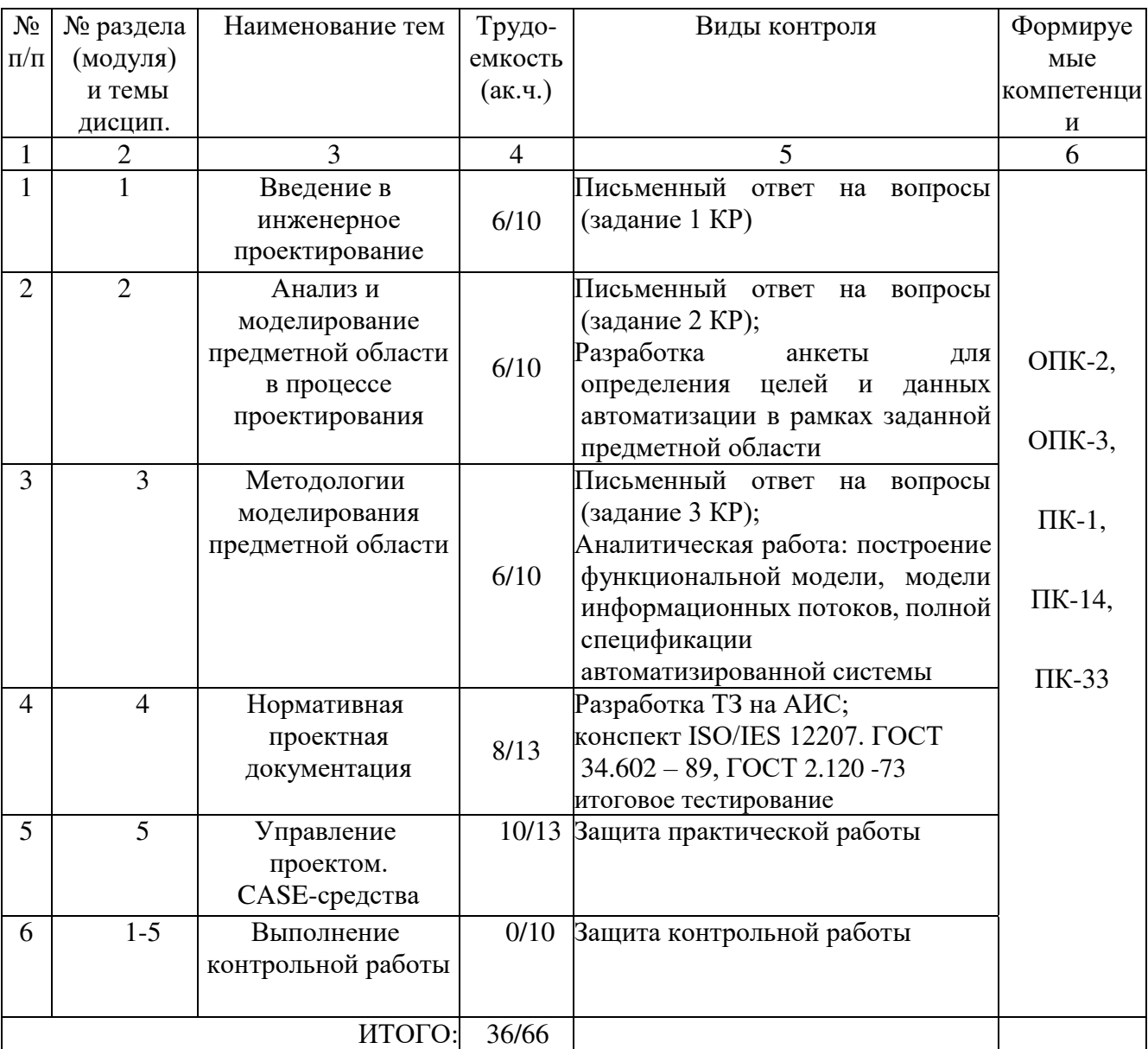

## **8. Тематика курсовых работ (проектов)**

*учебным планом не предусмотрена*

**9***.* **Оценка результатов освоения учебной дисциплины Распределение баллов по дисциплине**

|  |                                                                                                    |                  |              |              | Таблица 1                |
|--|----------------------------------------------------------------------------------------------------|------------------|--------------|--------------|--------------------------|
|  |                                                                                                    | Текущий контроль |              |              | Промежуточная аттестация |
|  |                                                                                                    |                  |              |              | (экзаменационная сессия) |
|  | $O_H$<br>$H$<br>$\overset{3}{\longrightarrow}$<br>$H$<br>$\overset{5}{\longrightarrow}$<br>$H$<br>$\overset{5}{\longrightarrow}$<br>$H$<br><br>$\overset{5}{\longrightarrow}$<br><br><br><br><br><br><br><br><br><br><br><br><br><br><br><br><br><br><br><br><br><br><br> | 1-ая текущая     | 2-ая текущая | 3-ая текущая | Не проводится            |
|  |                                                                                                    | аттестация       | аттестация   | аттестация   | (для обучающихся,        |

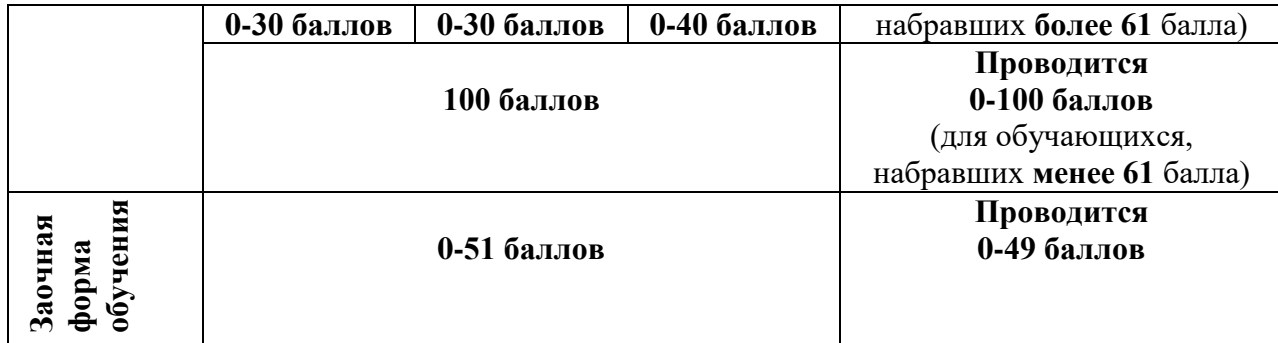

## Таблица 2

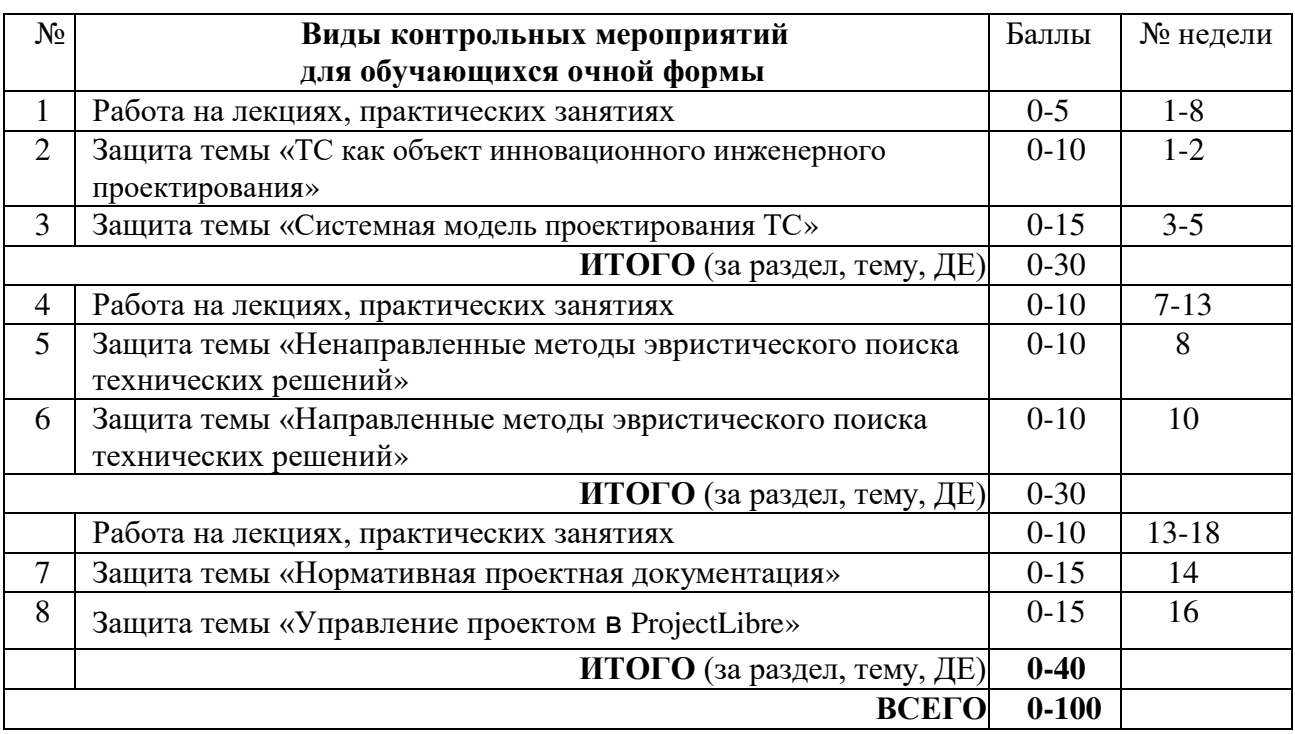

## Таблица 3

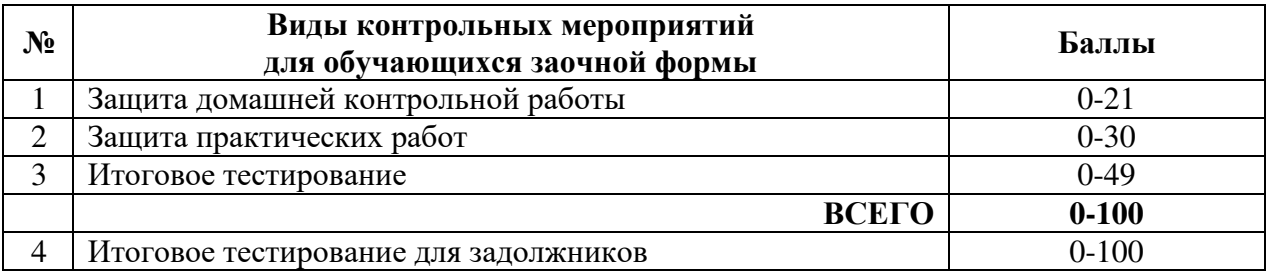

#### **10.УЧЕБНО-МЕТОДИЧЕСКОЕ И ИНФОРМАЦИОННОЕ ОБЕСПЕЧЕНИЕ ДИСЦИПЛИНЫ 10.1. КАРТА ОБЕСПЕЧЕННОСТИ ДИСЦИПЛИНЫ УЧЕБНОЙ И УЧЕБНО-МЕТОДИЧЕСКОЙ ЛИТЕРАТУРОЙ**

Учебная дисциплина: Основы инженерного проектирования<br>Кафедра: естественнонаучных и гуманитарных дисциплин

Кафедра: естественнонаучных и гуманитарных дисциплин<br>Код, направление подготовки: 15.03.04 Автоматизация технологических процессов и производств заочная: 2 курс, 3 семестр Код, направление подготовки: 15.03.04 Автоматизация технологических процессов и производств

## **Фактическая обеспеченность дисциплины**

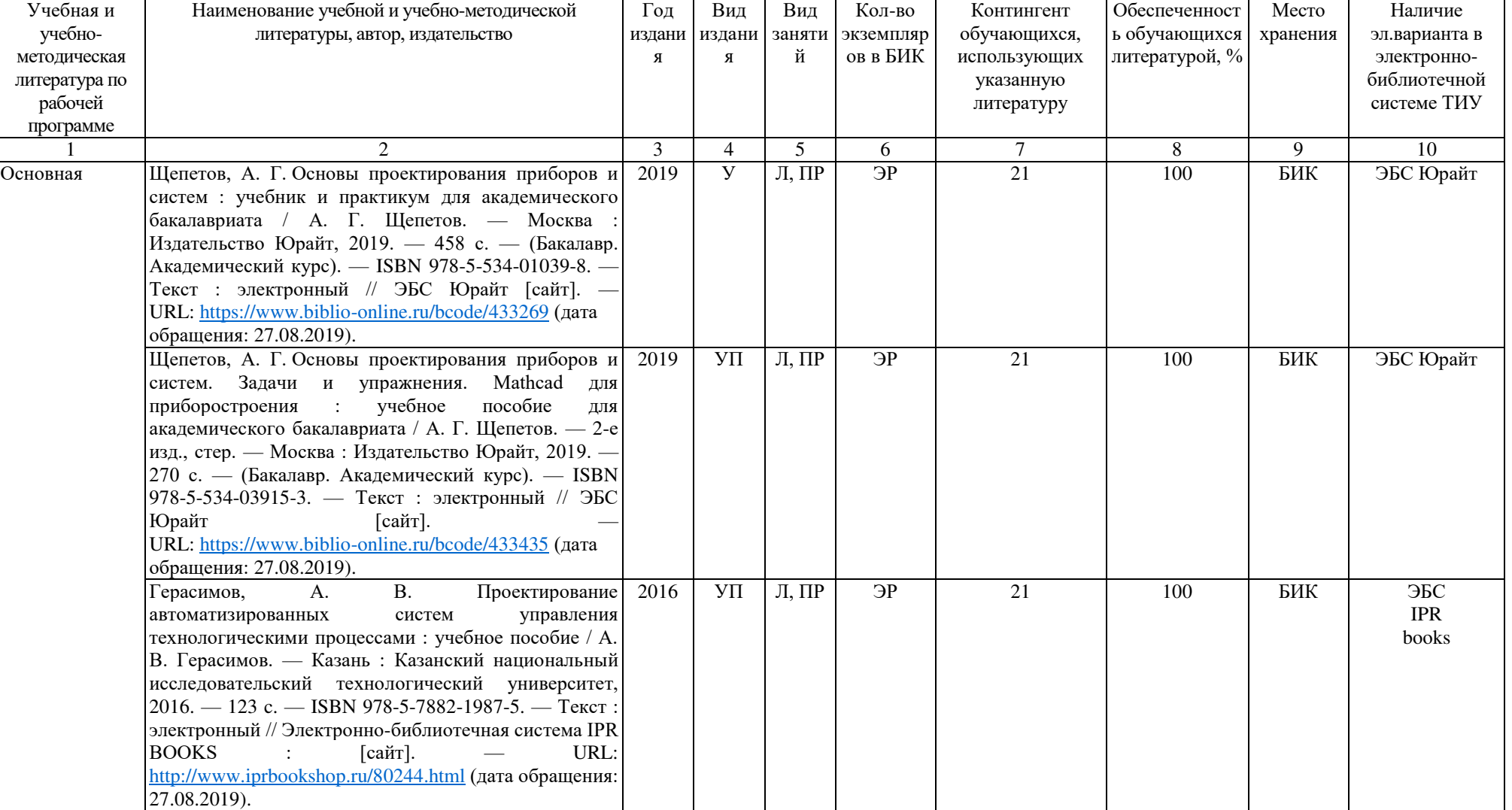

Зав.кафедрой ЕНГД С.А.Татьяненко «27» августа 2019 г.

#### **10.2. Базы данных, информационно-справочные и поисковые системы**

<http://educon.tsogu.ru:8081/login/index.php>- Система поддержки дистанционного обучения <http://www.i-exam.ru/>- Интернет тестирование в сфере образования

[http://e.lanbook.com](http://e.lanbook.com/) - ЭБС ООО «Издательство ЛАНЬ»

<http://elib.gubkin.ru/>- Ресурсы научно-технической библиотеки ФГБОУ ВО РГУ Нефти и газа (НИУ) им. И.М. Губкина

[http://bibl.rusoil.net](http://bibl.rusoil.net/) - Ресурсы научно-технической библиотеки ФГБОУ ВПО УГНТУ

<http://lib.ugtu.net/books>- Ресурсы научно-технической библиотеки ФГБОУ ВПО «Ухтинский государственный технический университет»

[www.biblio-online.ru»](http://www.biblio-online.ru/) - ЭБС ООО «Электронное издательство ЮРАЙТ»

[http://www.studentlibrary.ru](http://www.studentlibrary.ru/) - ЭБС ООО «Политехресурс»

<http://elibrary.ru/->электронные издания ООО «РУНЭБ»

<http://openplanning.ru/pm-software.html>- сайт IT-решения для управления проектами (в том числе ProjectLibre)

<https://pmmagazine.ru/>- сайт информационно-аналитического журнала «Управление проектами»

[www.sovnet.ru](http://www.sovnet.ru/) - Российская Ассоциация управления проектами СОВНЕТ <http://projectbureau.ru/>- сайт компании «Бюро проектов»

<http://www.spiderproject.com/ru/index.php/links>- сайт со ссылками по управлению проектами

[https://www.rvc.ru/upload/iblock/0dd/Management\\_of\\_Innovations\\_in\\_Russian\\_Companies.pdf](https://www.rvc.ru/upload/iblock/0dd/Management_of_Innovations_in_Russian_Companies.pdf) - проект «Открытые двери в корпорациях»

#### **11. Материально-техническое обеспечение**

Перечень оборудования и программ, необходимых для успешного освоения

Дисциплины

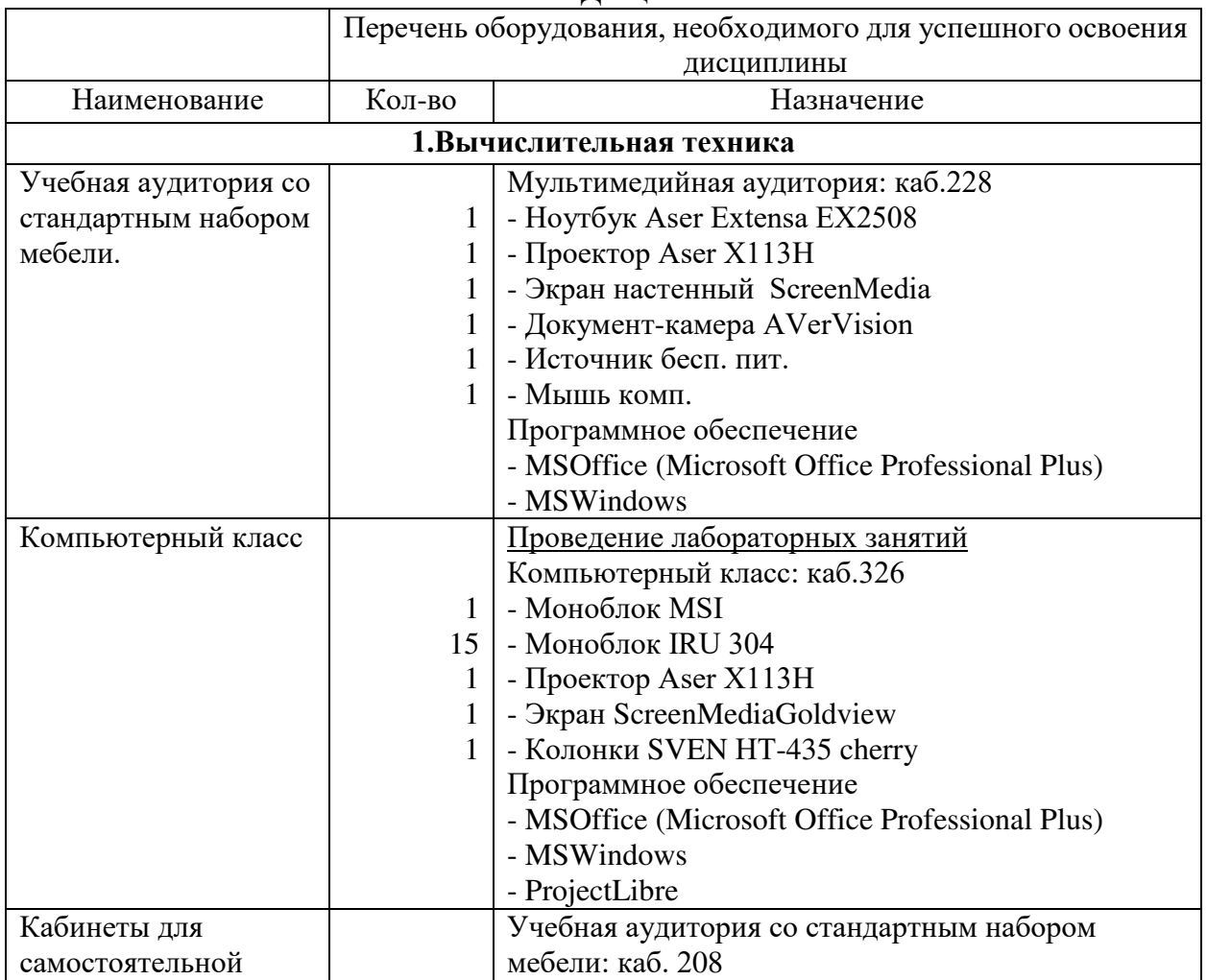

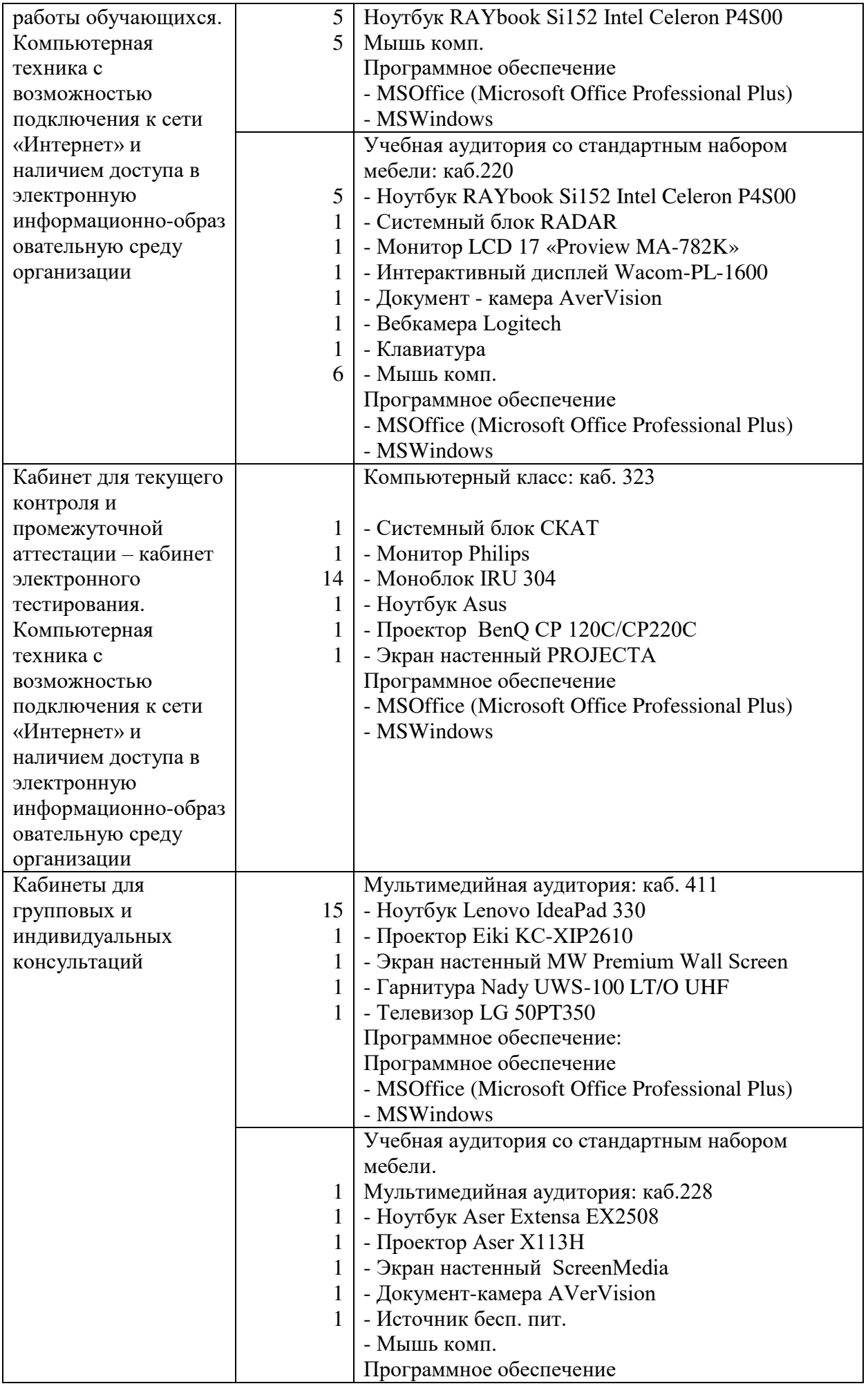

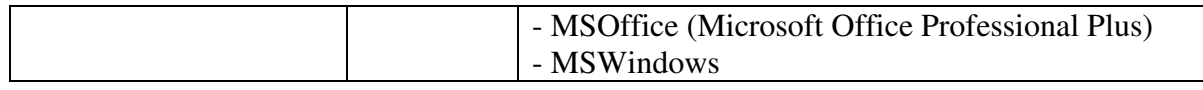

## Дополнения и изменения к рабочей учебной программе по дисциплине «Основы инженерного проектирования» на 2020-2021 учебный год

Обновления внесены в следующие разделы рабочей программы учебной дисциплины:

1) карта обеспеченности дисциплины учебной и учебно-методической литературой (п.10.1.).

- 2) базы данных, информационно справочные и поисковые системы  $($ п.10.2.).
- 3) материально-техническое обеспечение дисциплины (п.11).

Дополнения и изменения внес доцент, канд. пед. наук  $\mathscr{C}\rightarrow\mathscr{C}$  Е.С.Чижикова

Дополнения (изменения) в рабочую учебную программу рассмотрены и одобрены на заседании кафедры ЕНГД (наименование кафедры)

Протокол №14 от «17» июня 2020г.

Зав.кафедрой ЕНГД С.А.Татьяненко

## **10. Учебно-методическое и информационное обеспечение дисциплины 10.1 Карта обеспеченности дисциплины учебной и учебно-методической литературой**

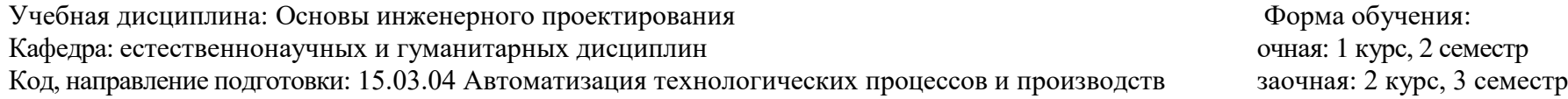

### **Фактическая обеспеченность дисциплины учебной и учебно-методической литературой**

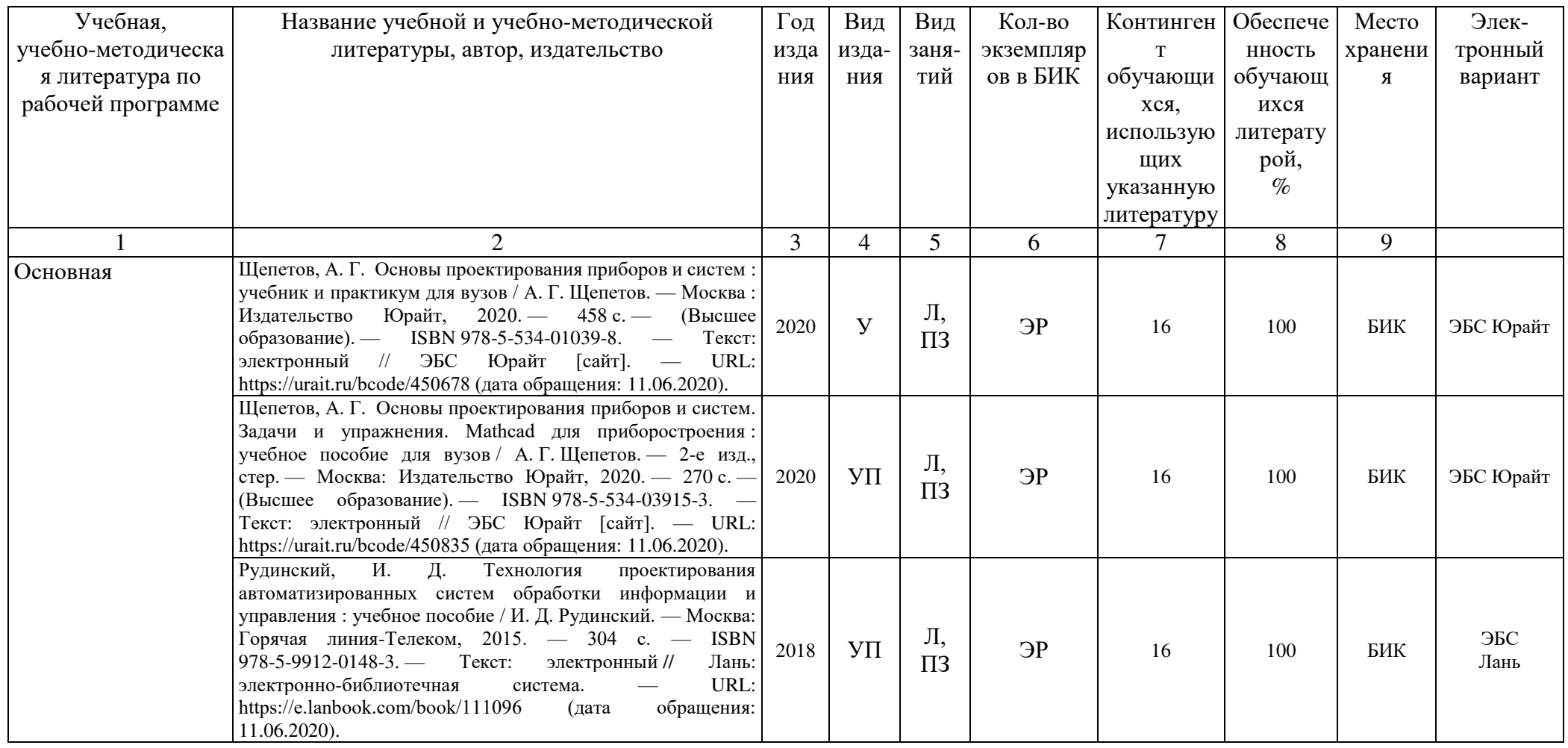

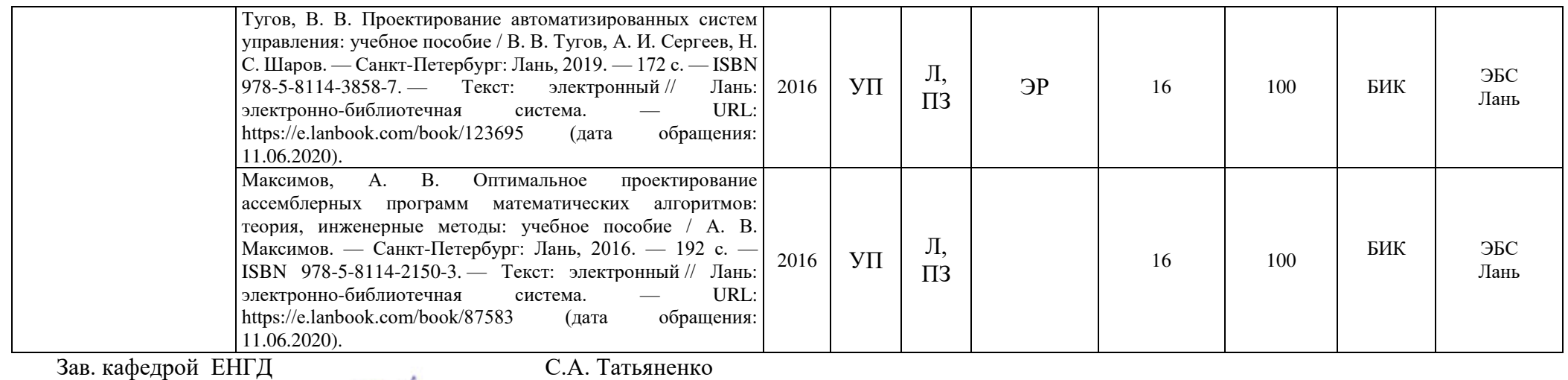

«17» июня 2020 г.

### **10.2 Базы данных, информационно-справочные и поисковые системы**

Система поддержки дистанционного обучения <http://educon.tsogu.ru:8081/login/index.php>- Интернет тестирование в сфере образования <http://www.i-exam.ru/>- Собственная полнотекстовая база (ПБД) БИК ТИУ <http://elib.tyuiu.ru/> Ресурсы научно-технической библиотеки ФГБОУ ВО РГУ Нефти и газа (НИУ) им. И.М. Губкина <http://elib.gubkin.ru/> Ресурсы научно-технической библиотеки ФГБОУ ВПО УГНТУ [http://bibl.rusoil.net](http://bibl.rusoil.net/) Ресурсы научно-технической библиотеки ФГБОУ ВПО «Ухтинский государственный технический университет» <http://lib.ugtu.net/books> ООО «Политехресурс» [http://www.studentlibrary.ru-](http://www.studentlibrary.ru/) база данных Консультант студента «Электронная библиотека технического ВУЗа» Электронно-библиотечная системаIPRbooks, ООО Компания «Ай Пи Ар Медиа» <http://www.iprbookshop.ru/> ООО «Издательство ЛАНЬ» [http://e.lanbook.com](http://e.lanbook.com/)

ООО «Электронное издательство ЮРАЙТ», ЭБС [www.biblio-online.ru»](http://www.biblio-online.ru/)

Электронно-библиотечная системаelibrary,ООО «РУНЭБ» <http://elibrary.ru/>

ООО «КноРус медиа», электронно-библиотечная системаBOOK.r[uhttps://www.book.ru](https://www.book.ru/)

Сайт IT-решения для управления проектами (в том числе ProjectLibre <http://openplanning.ru/pm-software.html>

Сайт информационно-аналитического журнала «Управление проектами» <https://pmmagazine.ru/> Российская Ассоциация управления проектами СОВНЕТ [www.sovnet.ru](http://www.sovnet.ru/) Сайт компании «Бюро проектов» <http://projectbureau.ru/>-

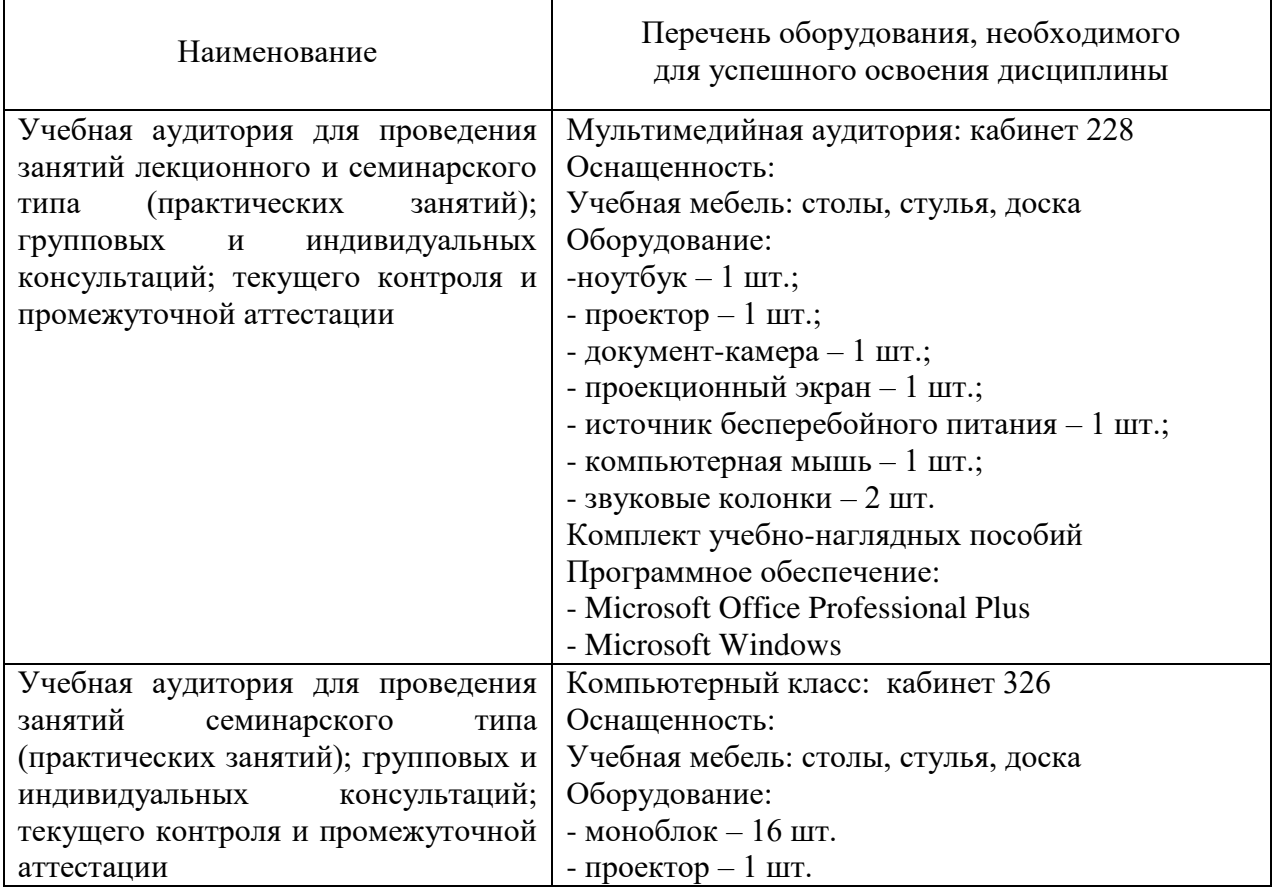

### **11. Материально-техническое обеспечение**

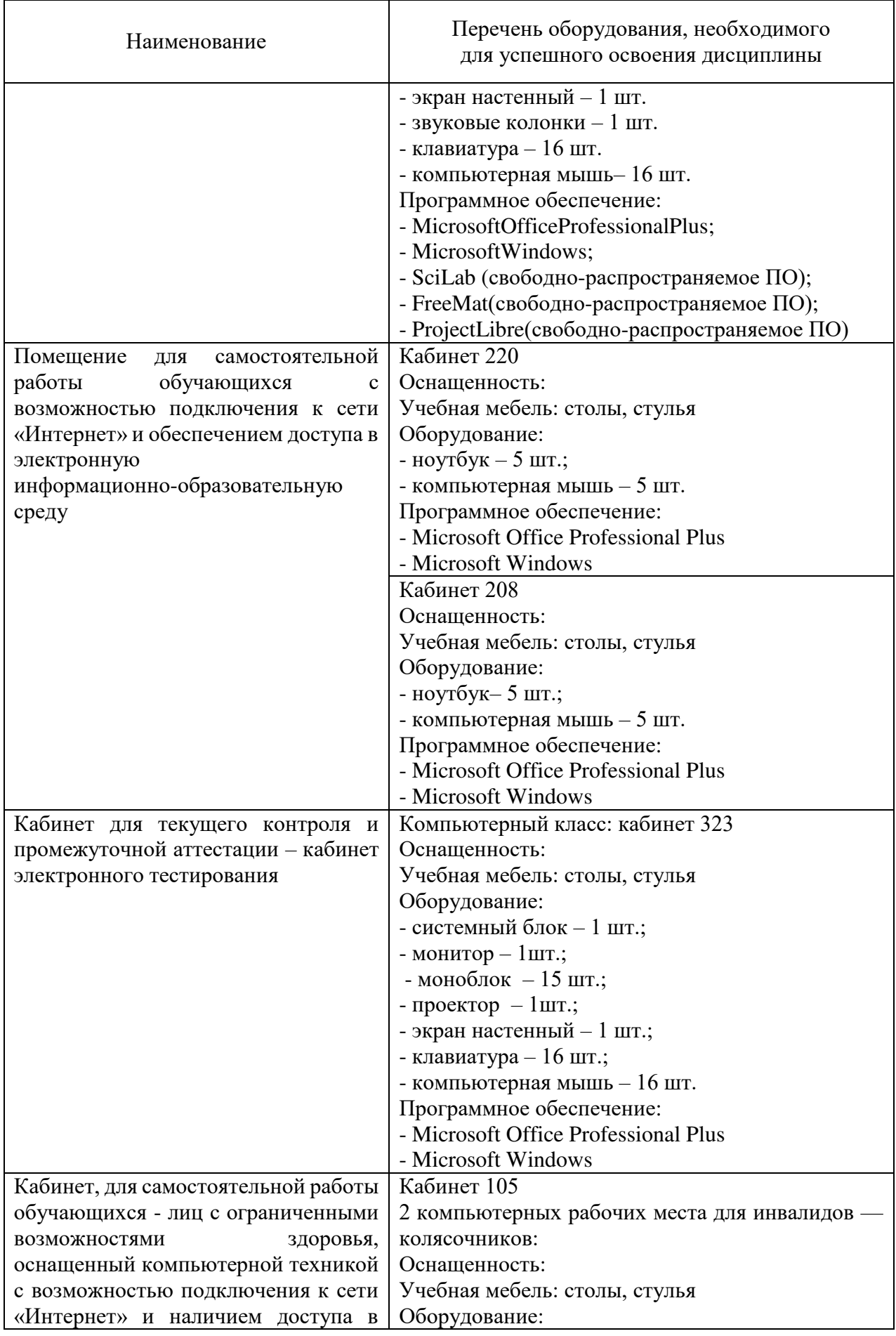

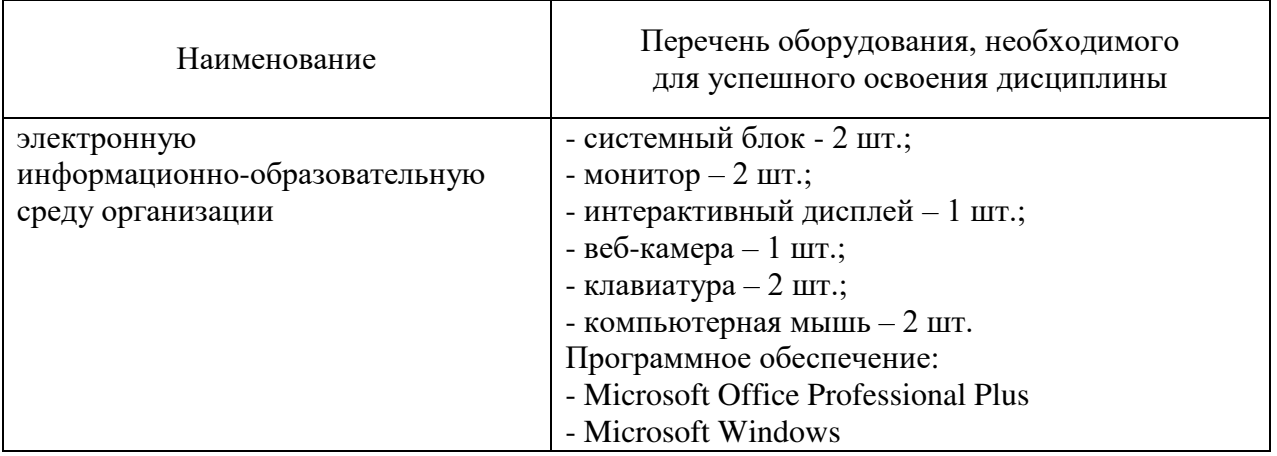

### Дополнения и изменения к рабочей учебной программе по дисциплине «Основы инженерного проектирования» на 2021-2022 учебный год

1. На титульном листе и по тексту рабочей программы учебной дисциплины слова «Кафедра естественнонаучных и гуманитарных дисциплин» заменить словами «Кафедра электроэнергетики».

2. Обновления внесены в следующие разделы рабочей программы учебной дисциплины:

- 1) Карта обеспеченности дисциплины учебной и учебно-методической литературой (п.10.1).
- 2) Базы данных, информационно-справочные и поисковые системы (п.10.2).
- 3) Материально-техническое обеспечение дисциплины (п.11).
- 4) В случае организации учебной деятельности университета в электронной информационно-образовательной среде в условиях предупреждения распространения новой короновирусной инфекции (COVID-19) обновления вносятся в методы преподавания: корреспондентский метод (обмен информацией, заданиями, результатами в электронной системе поддержки учебного процесса Educon и по электронной почте). Учебные занятия (лекции, практические занятия, лабораторные работы) проводятся в режиме on-line (на платформе ZOOM и др.). Самостоятельная работа обучающихся осуществляется в электронной системе поддержки учебного процесса Educon.

Дополнения и изменения внес:

Дополнения и изменения внес:<br>канд. пед. наук, доцент Е.С. Чижикова

Дополнения (изменения) в рабочую учебную программу рассмотрены и одобрены на заседании кафедры ЕНГД.

Протокол № 16 от «30» августа 2021 г.

И.о.зав. кафедрой ЭЭ Е.С.Чижикова

#### **10. Учебно-методическое и информационное обеспечение дисциплины**

#### **10.1 Карта обеспеченности дисциплины учебной и учебно-методической литературой**

Учебная дисциплина «Основы инженерного проектирования» Форма обучения: очная / заочная и баз очная / заочная курс: 1/2

Кафедра естественнонаучных и гуманитарных дисциплин

семестр: 2/3

Код, направление подготовки 15.03.04 «Автоматизация технологических процессов и производств»

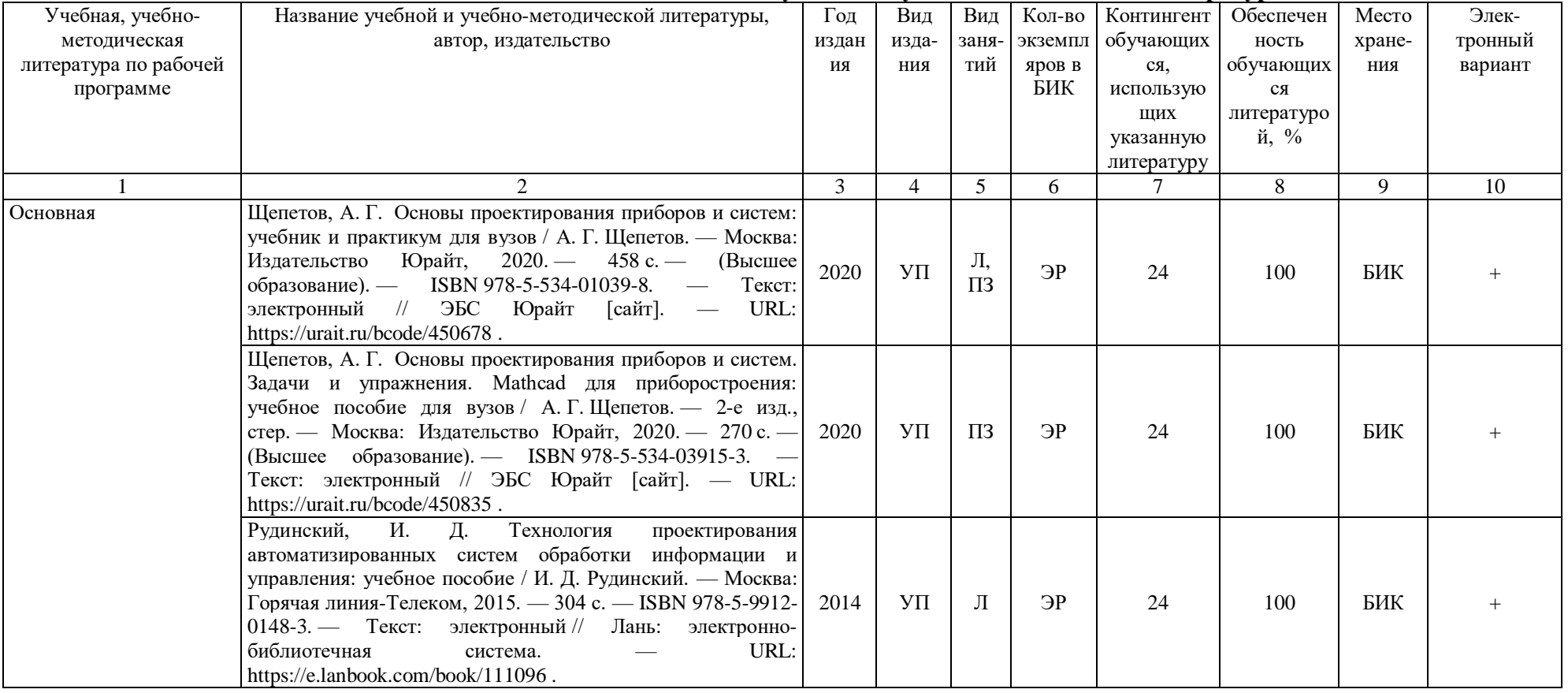

### **Фактическая обеспеченность дисциплины учебной и учебно-методической литературой**

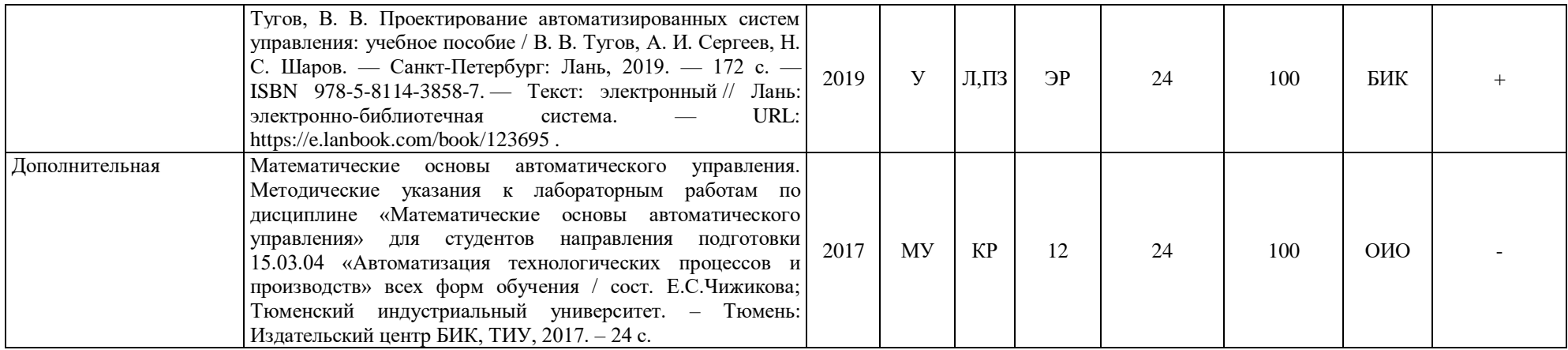

И.о.зав. кафедрой Е.С.Чижикова

«30» августа 2021г.

#### **10.2 Базы данных, информационно-справочные и поисковые системы**

Электронный каталог/Электронная библиотека ТИУ - <http://webirbis.tsogu.ru/> Электронно-библиотечной система «IPRbooks» - <http://www.iprbookshop.ru/> Электронная нефтегазовая библиотека РГУ нефти и газа им. Губкина (Российский государственный университет нефти и газа им. И.М. Губкина) - <http://elib.gubkin.ru/> Электронная библиотека УГНТУ (Уфимский государственный нефтяной технический университет) - [http://bibl.rusoil.net](http://bibl.rusoil.net/)

Электронная библиотека УГТУ (Ухтинский государственный технический университет) <http://lib.ugtu.net/books>

Научная электронная библиотека ELIBRARY.RU - [http://www.elibrary.ru](http://www.elibrary.ru/)

Электронно-библиотечная система «Лань» - [https://e.lanbook.com](https://e.lanbook.com/)

Электронно-библиотечная система «Консультант студента» - [www.studentlibrary.ru](http://www.studentlibrary.ru/) Электронно-библиотечная система «Book.ru» - <https://www.book.ru/>

Электронная библиотека ЮРАЙТ - [urait.ru](https://urait.ru/?utm_source=outlook&utm_medium=signature&utm_campaign=test_sign&utm_content=text)

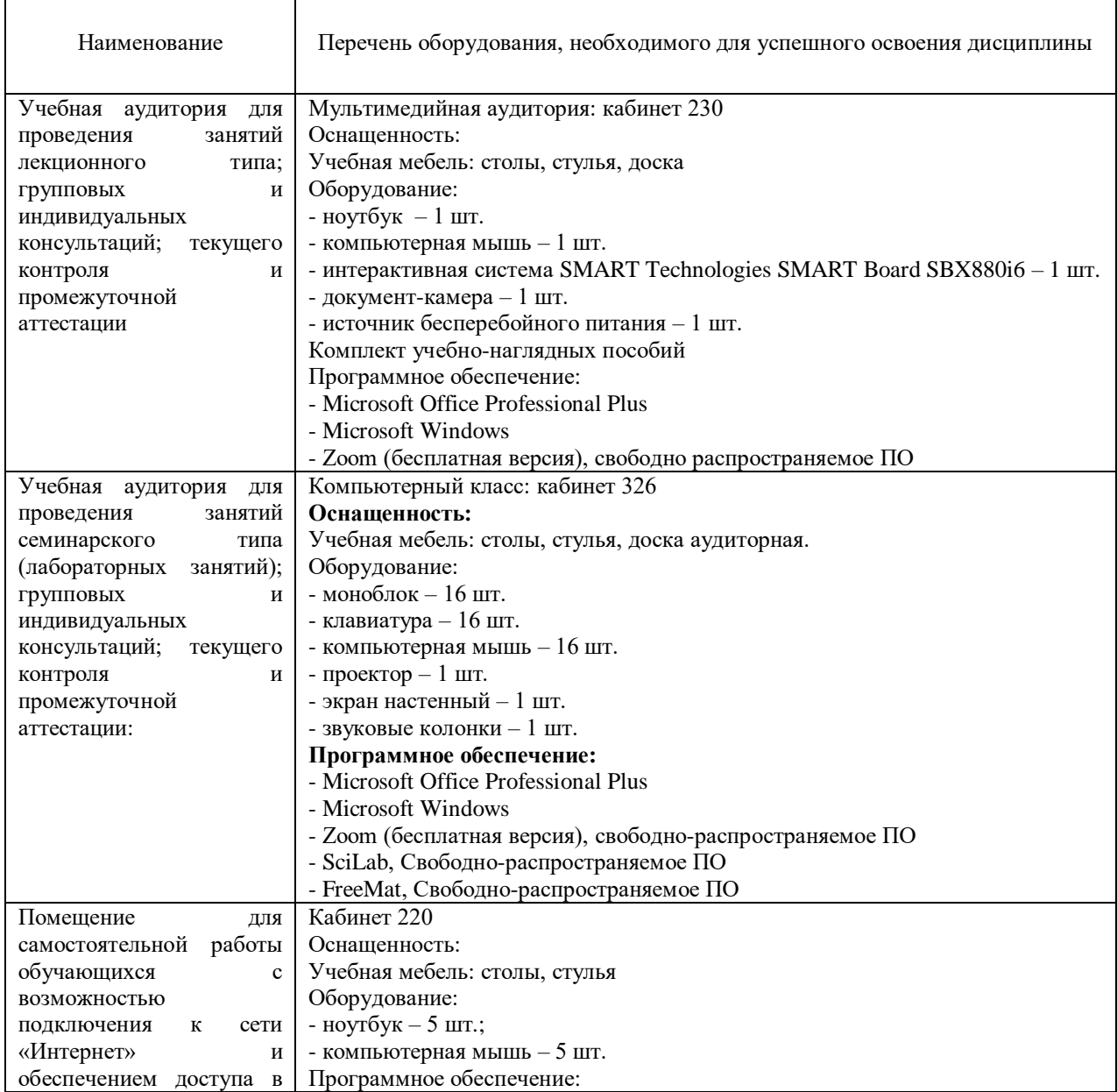

#### **11. Материально-техническое обеспечение дисциплины**

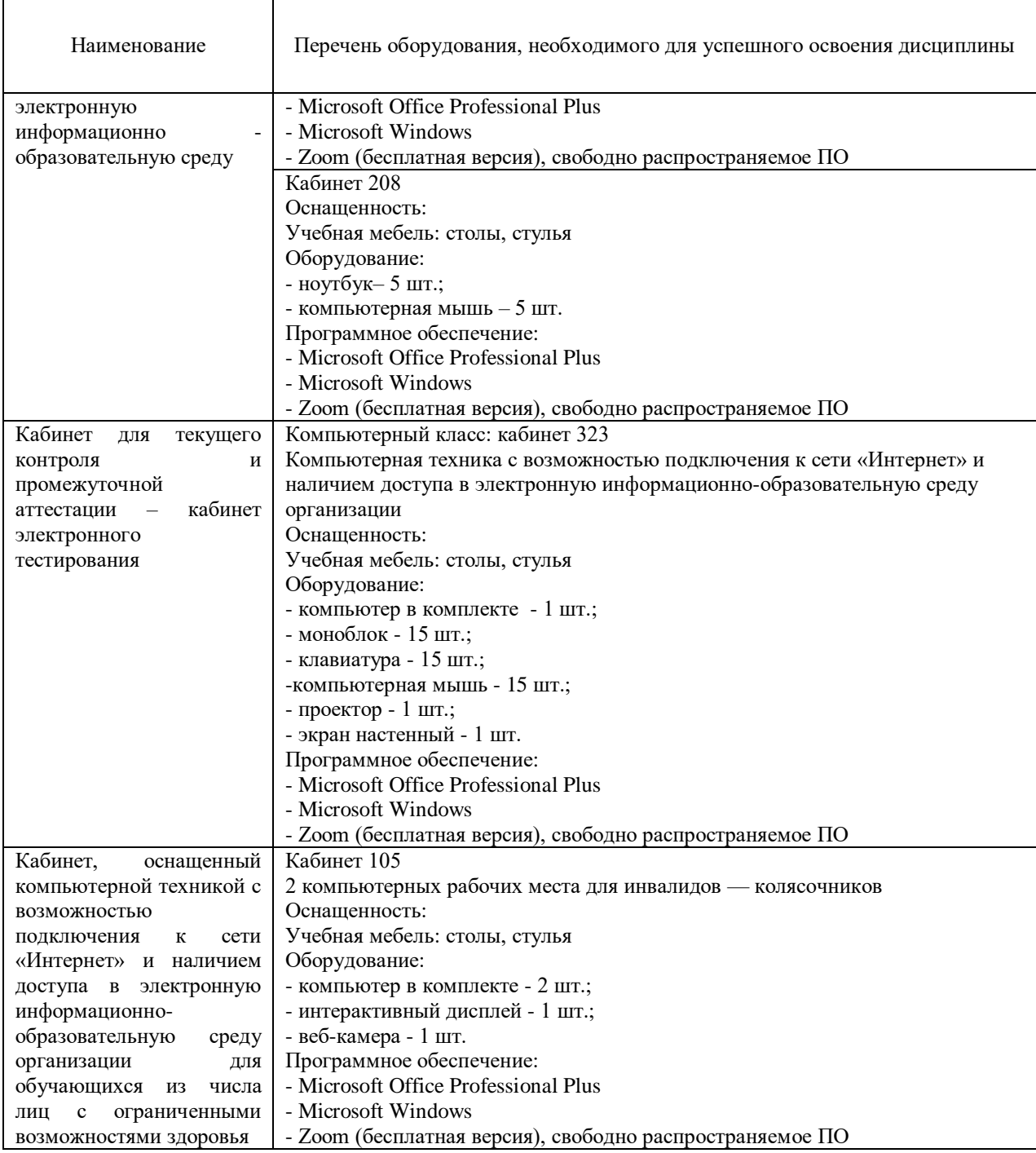

## **Планируемые результаты обучения для формирования компетенции и критерии их оценивания**

Дисциплина: Основы инженерного проектирования

Направление подготовки: 15.03.04 Автоматизация технологических процессов и производств Профиль: Автоматизация технологических процессов и производств в нефтяной и газовой Промышленности

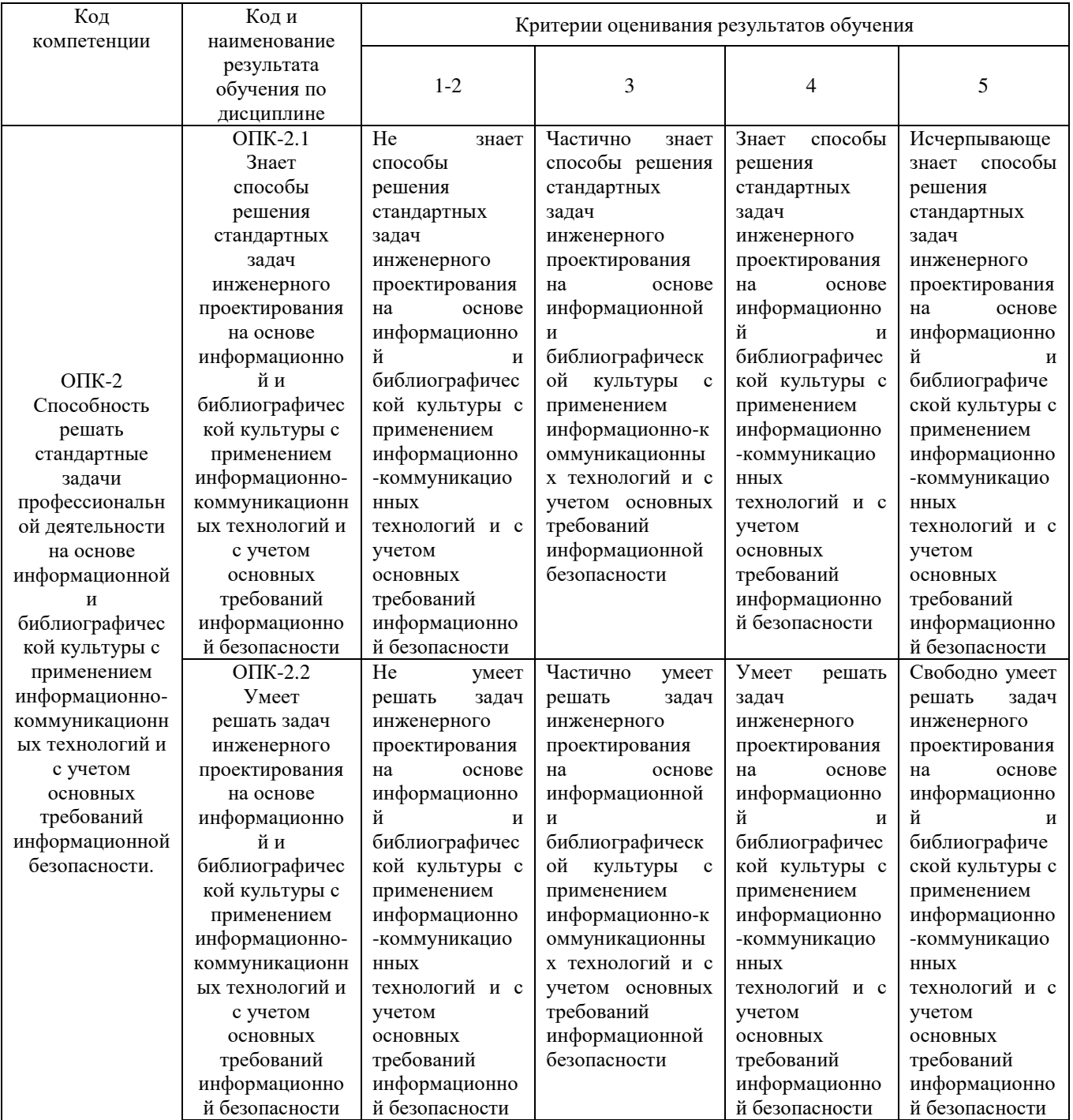

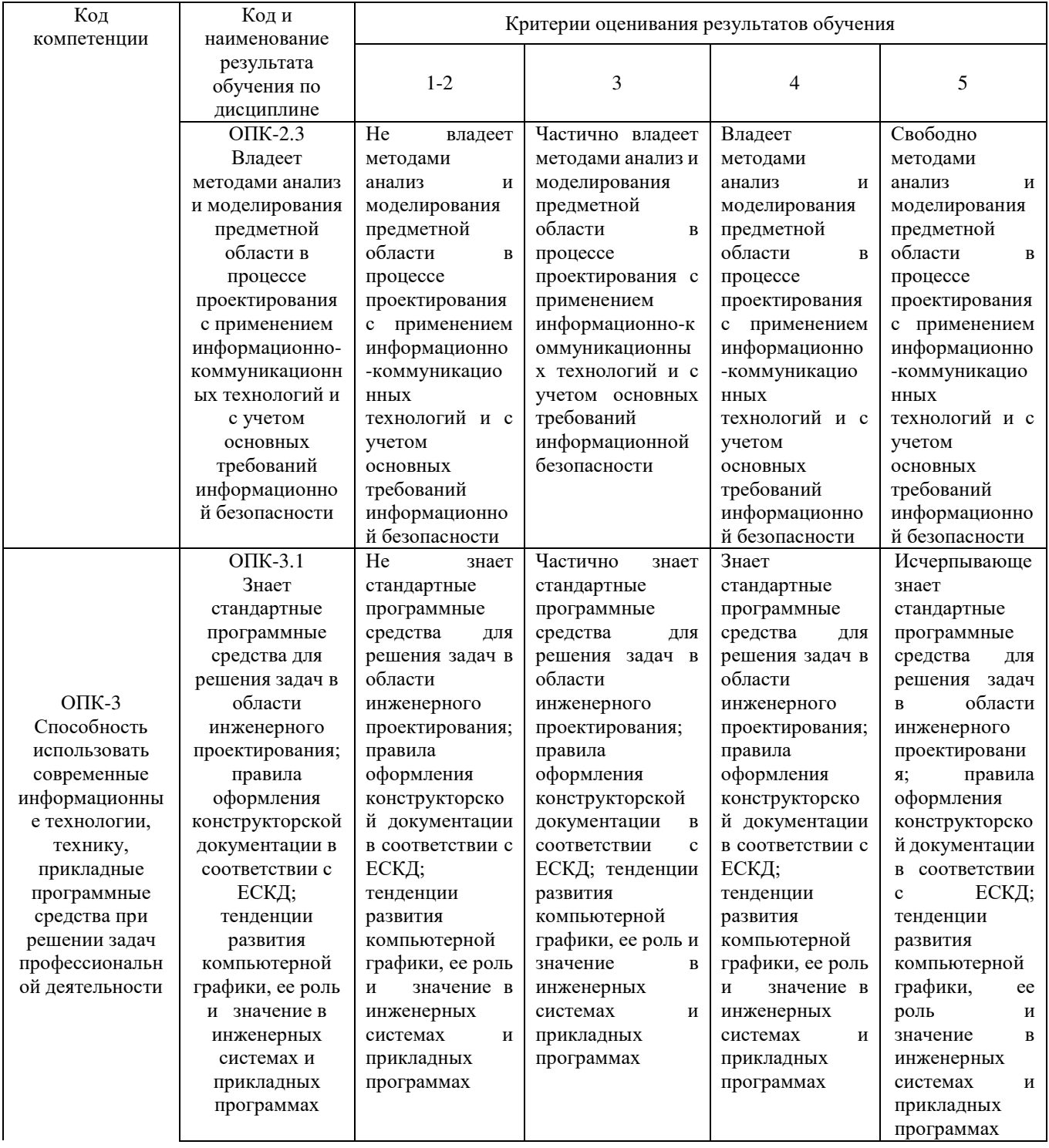

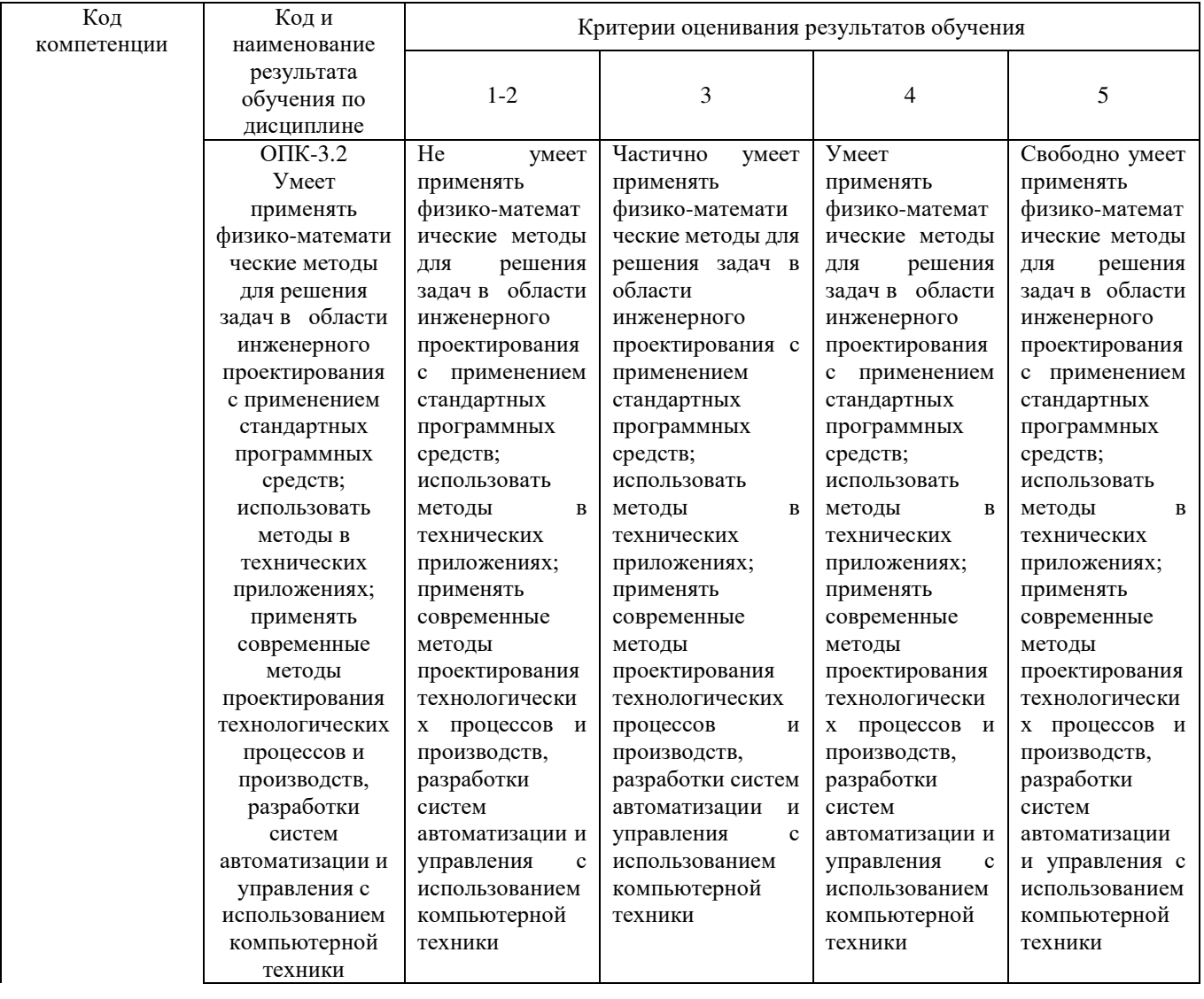

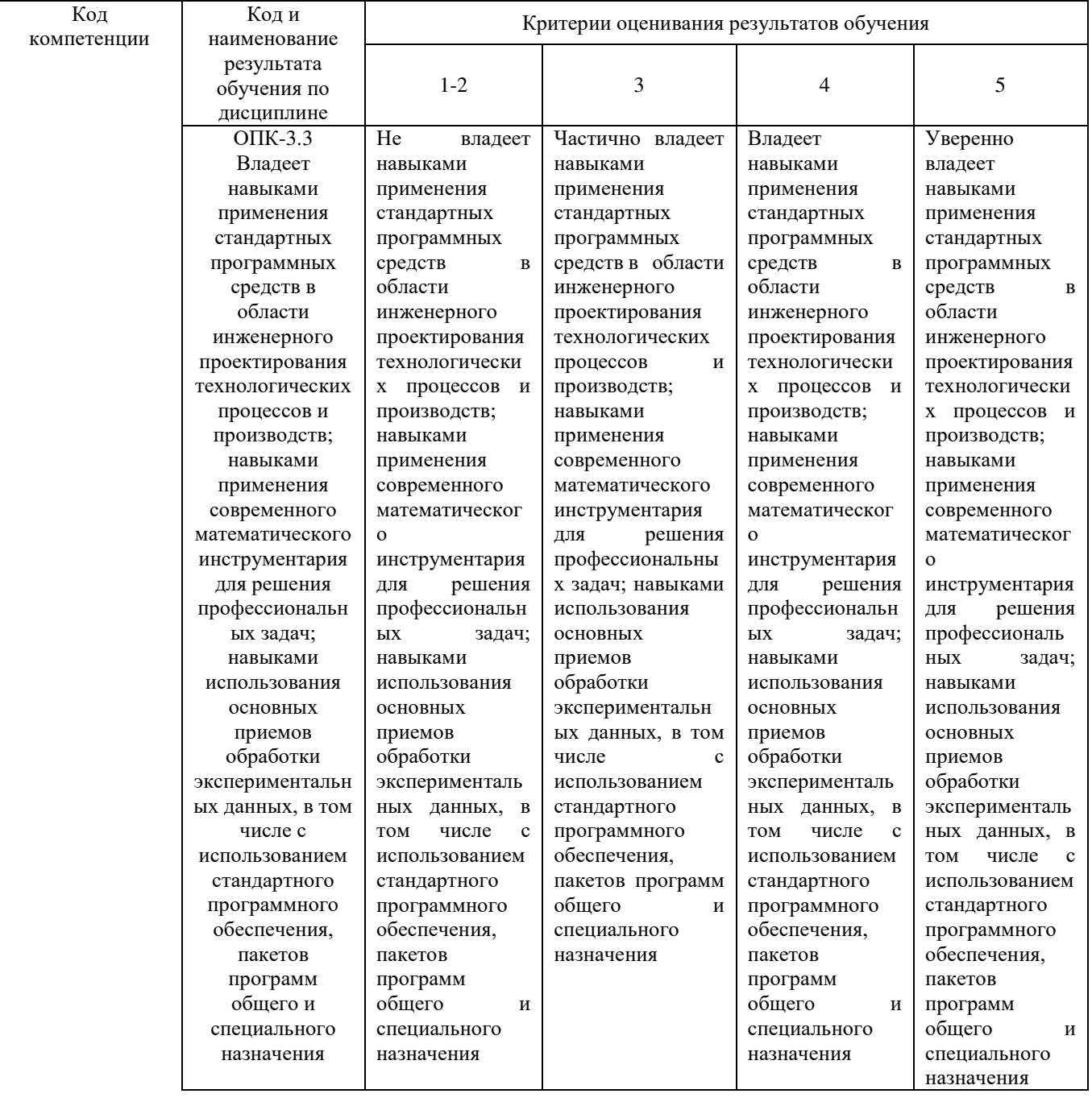

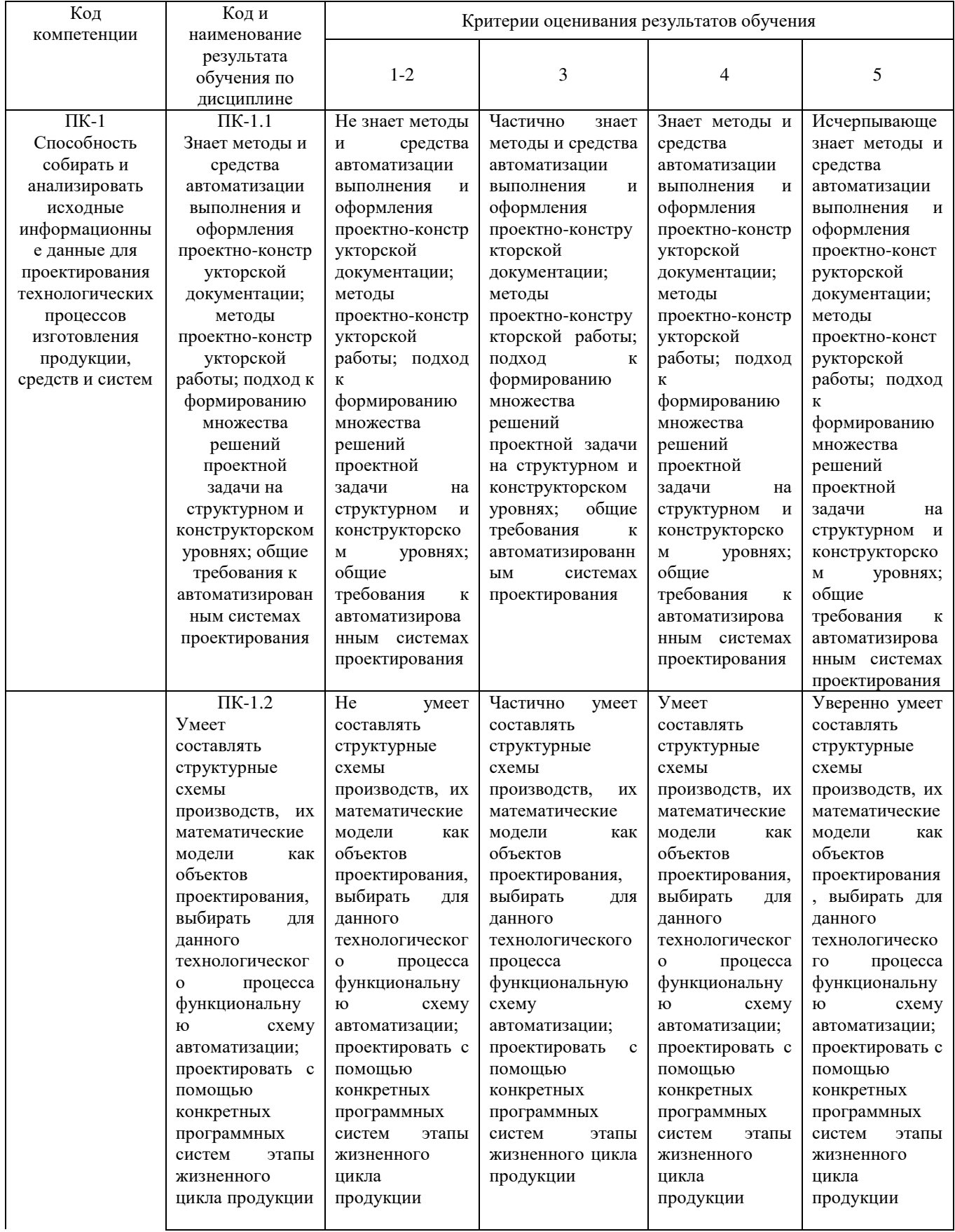

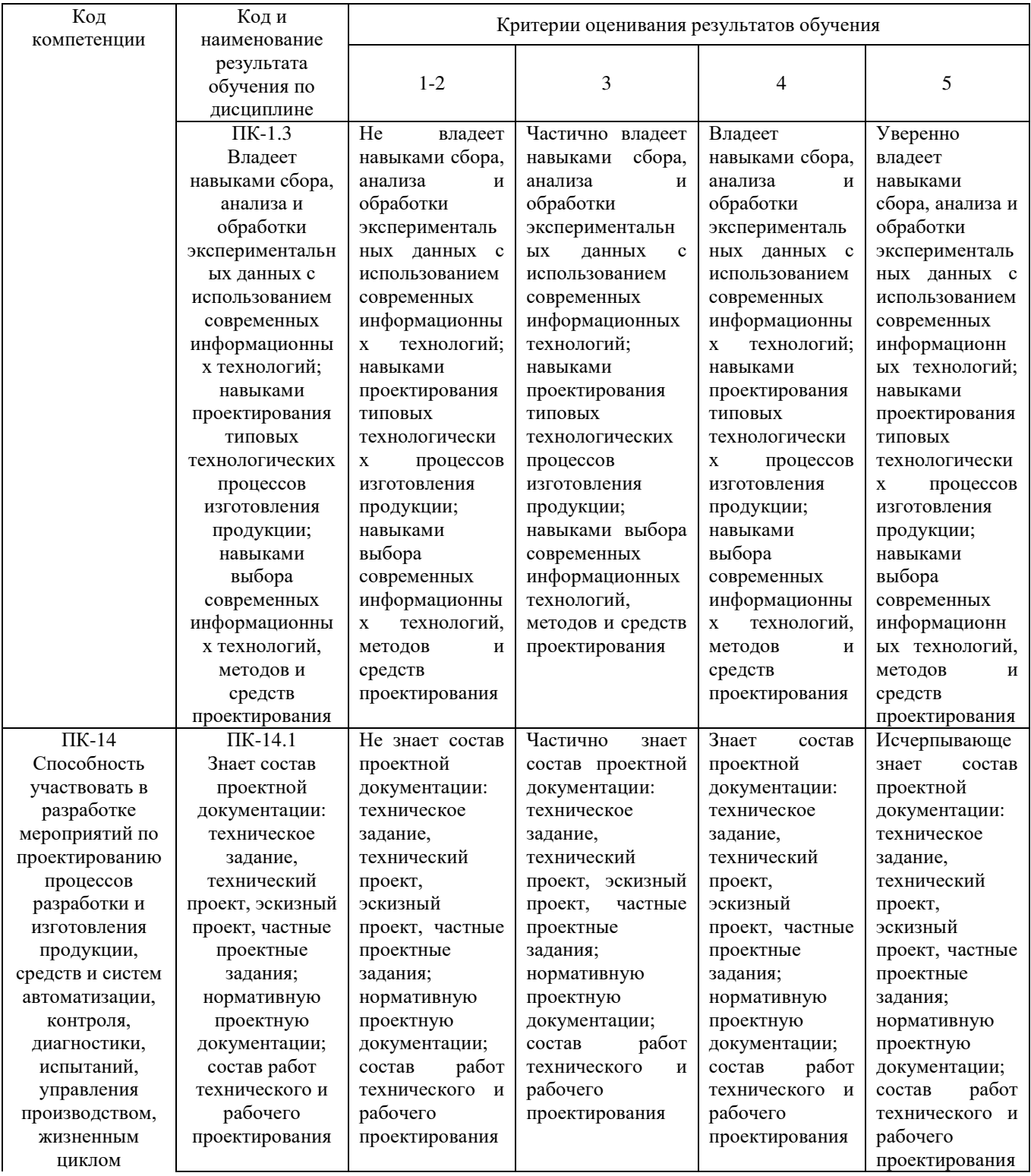

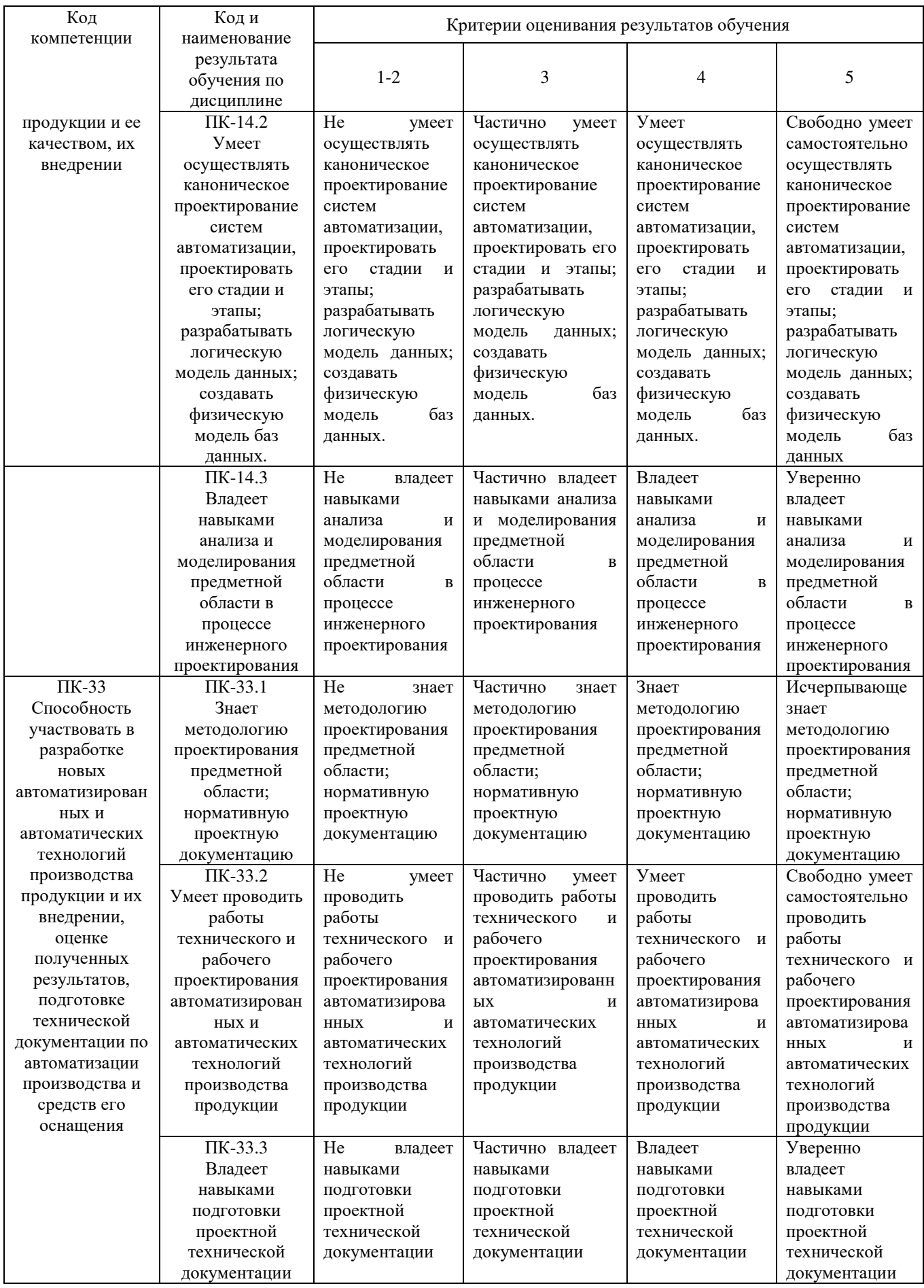

#### **Интерактивные методы обучения Метод малых групп**

Работа в малых группах - это одна из самых популярных стратегий интерактивного обучения, неотъемлемая часть многих интерактивных методов, например таких, как дебаты, тренинг, творческие задания, мозаика, общественные слушания, почти все виды игр и имитаций, судебный процесс и др.

Парная и групповая работа реализуется как в системе аудиторных занятий (лекции, практические и семинарские занятия), так и в условиях самостоятельной подготовки обучающихся. Это может происходить сразу же после изложения нового материала, в начале последующего, вместо опроса, на практическом занятии, или может быть частью обобщающего итогового занятия.

Данные ниже рекомендации носят общий характер и применимы к любой форме работы в малой группе.

Занятия в малых группах позволяют обучающимся приобрести навыки сотрудничества и другие важные межличностные навыки. Кроме того, эти занятия помогают научиться разрешать возникающие между обучающимися разногласия. В учебных группах, как правило, не много обучающихся, которые уже обладают хорошо развитыми групповыми навыками. Поэтому такие навыки требуют тщательного обучения и длительной практики.

Чем меньше времени отпущено на завершение занятия, тем меньше должен быть размер группы. Маленькие группы более эффективны, поскольку быстрее поддаются организации, быстрее работают и предоставляют каждому обучающемуся больше возможностей внести в работу свой вклад.

Характеристика взаимодействия внутри небольшой группы

Группы из двух человек. В таких группах отмечается высокий уровень обмена информацией и меньше разногласий, но выше и вероятность возникновения большей напряженности, эмоциональности и, очень часто потенциального тупика. В случае возникновения разногласий ни один из участников не имеет союзника.

Группы из трех человек. При такой организации две более сильные индивидуальности могут подавить более слабого члена группы. Тем не менее, группы из трех учащихся являются наиболее стабильными групповыми структурами с периодически возникающими смещающимися коалициями. В этом случае легче уладить разногласия.

Группы с нечетным и четным количеством членов. В группах с четным количеством членов разногласия уладить труднее, чем в группах с нечетным количеством членов. Нечетный состав способен вывести группу из тупика или уступить мнению большинства.

Группа из пяти человек. Такой размер группы представляется наиболее удовлетворительным для учебных целей. Распределение мнений в соотношении 2:3 обеспечивает поддержку меньшинству. Такая группа достаточно велика для моделирования ситуаций и достаточно мала для вовлечения всех участников в работу и персонального поощрения.

Распределение обучающихся по группам

Существует множество способов распределения обучающихся по малым группам. Вот лишь некоторые из них:

• Возможно, заранее составить список групп и вывесить их, указав место сбора каждой группы. В этом случае Вы контролируете состав группы.

• Наиболее простой способ произвольного распределения - попросить студентов рассчитаться «на первый-второй...» по числу групп (например, если в группе 28 человек, а необходимо разбить ее на группы примерно по 5 человек, то можно создать 6 групп, причем 2 из них получатся по 4 человека). После расчета первые номера образуют первую группу, вторые - вторую и так далее. Вместо номеров можно использовать цвета, времена года, страны и т.д.

• Еще один способ - по позиции (или желанию) студентов.

• Минимальные затраты времени для деления на группы потребуются, если Вы объедините в четверки две ближайшие пары, попросив повернуть стулья учащихся, сидящих за нечетной партой. Возможно, до начала занятия расставить столы и стулья таким образом, чтобы учащиеся сразу образовали нужные Вам группы.

#### **Задание для работы в малых группах «Аквариум»**

После того как педагог распределил обучающихся на две — четыре группы и предложил задание для выполнения и необходимую информацию, обучающиеся одной из групп садятся в центре аудитории (или в начале среднего ряда) и образуют свой маленький круг — «аквариум». Они начинают обсуждать предложенную преподавателем проблему.

Группе, которая работает, для выполнения задания следует:

1. ознакомиться с ситуацией;

2. обсудить ее в группе, используя метод дискуссии;

3. прийти к общей мысли за 3—5 мин.

Все остальные студенты должны только слушать, не вмешиваясь в ход обсуждения, наблюдая, происходит ли дискуссия по определенным правилам дискуссии. Через 3-5 мин. члены группы занимают свои места, а остальные студенты проводят обсуждение по плану:

1. Соглашаетесь ли вы с мнением группы?

2. Была ли эта мысль достаточно аргументирована, доведенная?

3. Который из аргументов вы считаете более самым убедительным?

После этого место в «аквариуме» занимает другая группа, которая обсуждает следующую ситуацию.

Все группы должны побывать в «аквариуме», а деятельность каждой из них должна быть обсуждена аудиторией.

### **Дополнения и изменения к рабочей программе дисциплины «Основы инженерного проектирования»** на 2022-2023 учебный год

С учётом развития науки, практики, технологий и социальной сферы, а также результатов мониторинга потребностей работодателей, в рабочую программу вносятся следующие дополнения (изменения):

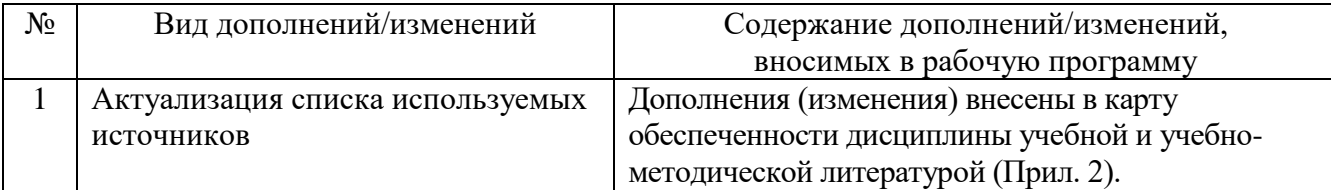

## **КАРТА обеспеченности дисциплины учебной и учебно-методической литературой**

Дисциплина: Основы инженерного проектирования

Направление подготовки 15.03.04 «Автоматизация технологических процессов и производств» Профиль подготовки «Автоматизация технологических процессов и производств в нефтяной и газовой промышленности»

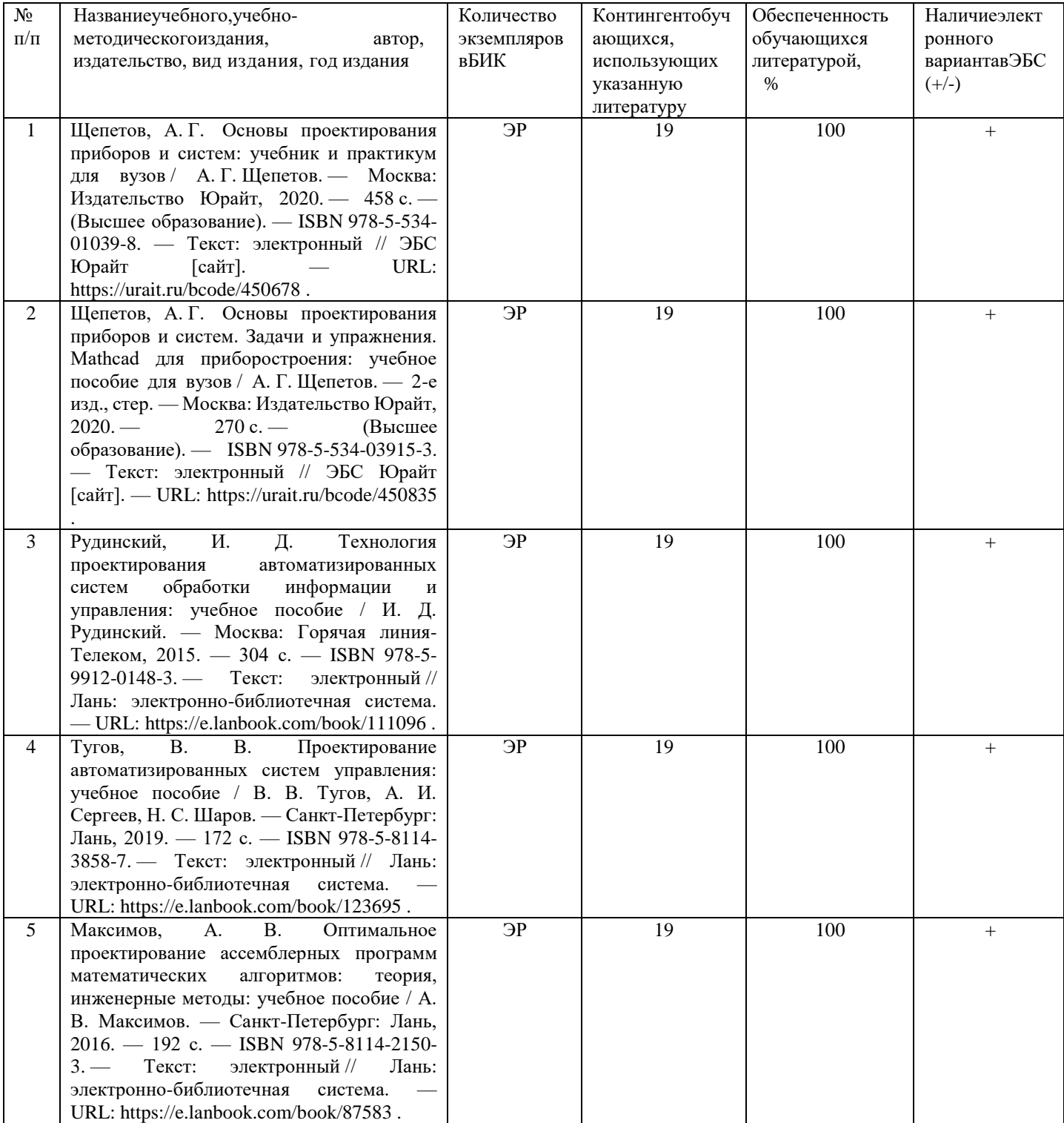

Дополнения и изменения внес:

канд. пед. наук, доцент <sup>Сед</sup>дения Е.С. Чижикова

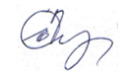

Дополнения (изменения) в рабочую программу рассмотрены и одобрены на заседании кафедры электроэнергетики.

и. в стали совета с совета и не совета с совета с совета с совета с с с с по с с чижикова и не с с чижикова

### **СОГЛАСОВАНО:**

 И.о. заведующего выпускающей кафедрой Е.С. Чижикова «30» августа 2022 г.

## **Дополнения и изменения к рабочей программе дисциплины Основы инженерного проектирования** на 2023-2024 учебный год

Дополнения и изменения в рабочую программу не вносятся *(*д*исциплина в 2023- 2024 учебном году не изучается).*

Дополнения и изменения внес:

Дополнения и изменения внес:<br>канд. пед. наук, доцент **E.C.** Чижикова

Дополнения (изменения) в рабочую программу рассмотрены и одобрены на заседании кафедры электроэенергетики.

#### **СОГЛАСОВАНО:**

И.о. заведующего выпускающей кафедрой

«30» августа 2023 г.

И.о. заведующего кафедрой **Середия В.С. Чижикова**<br>**АСОВАНО:**<br>ведующего выпускающей кафедрой Е.С. Чижикова

**Дополнения и изменения к рабочей программе дисциплины Основы инженерного проектирования**

на 2024-2025 учебный год

Дополнения и изменения в рабочую программу не вносятся *(*д*исциплина в 2024- 2025 учебном году не изучается).*

Дополнения и изменения внес:

Дополнения и изменения внес:<br>канд. пед. наук, доцент Е.С. Чижикова

 Дополнения (изменения) в рабочую программу рассмотрены и одобрены на заседании кафедры электроэнергетики.

**СОГЛАСОВАНО:** 

И.о. заведующего выпускающей кафедрой

«22» апреля 2024 г.

И.о. заведующего кафедрой Е.С. Чижикова<br>**АСОВАНО:** Ведующего выпускающей кафедрой Е.С. Чижикова